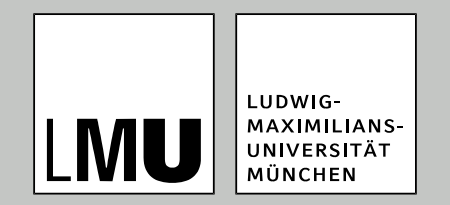

# **Computergrafik I**

**Sichtbarkeitsbestimmung**

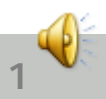

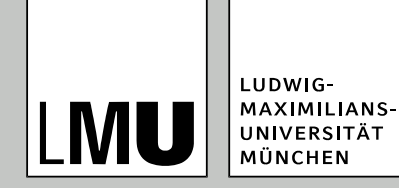

### **Letztes Mal**

- **•** Shading
- Lokales Beleuchtungsmodell
- Globale Beleuchtungsmodelle

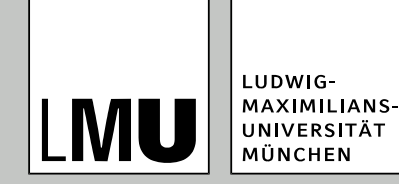

# **Fahrplan für heute**

- Nachsatz: Prozedurale Modellierung
- Animationstechniken
- **•** Sichtbarkeitsbestimmung
- Rastern (und Shading)

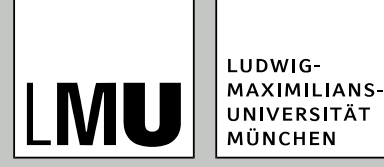

## **Rendering-Pipeline**

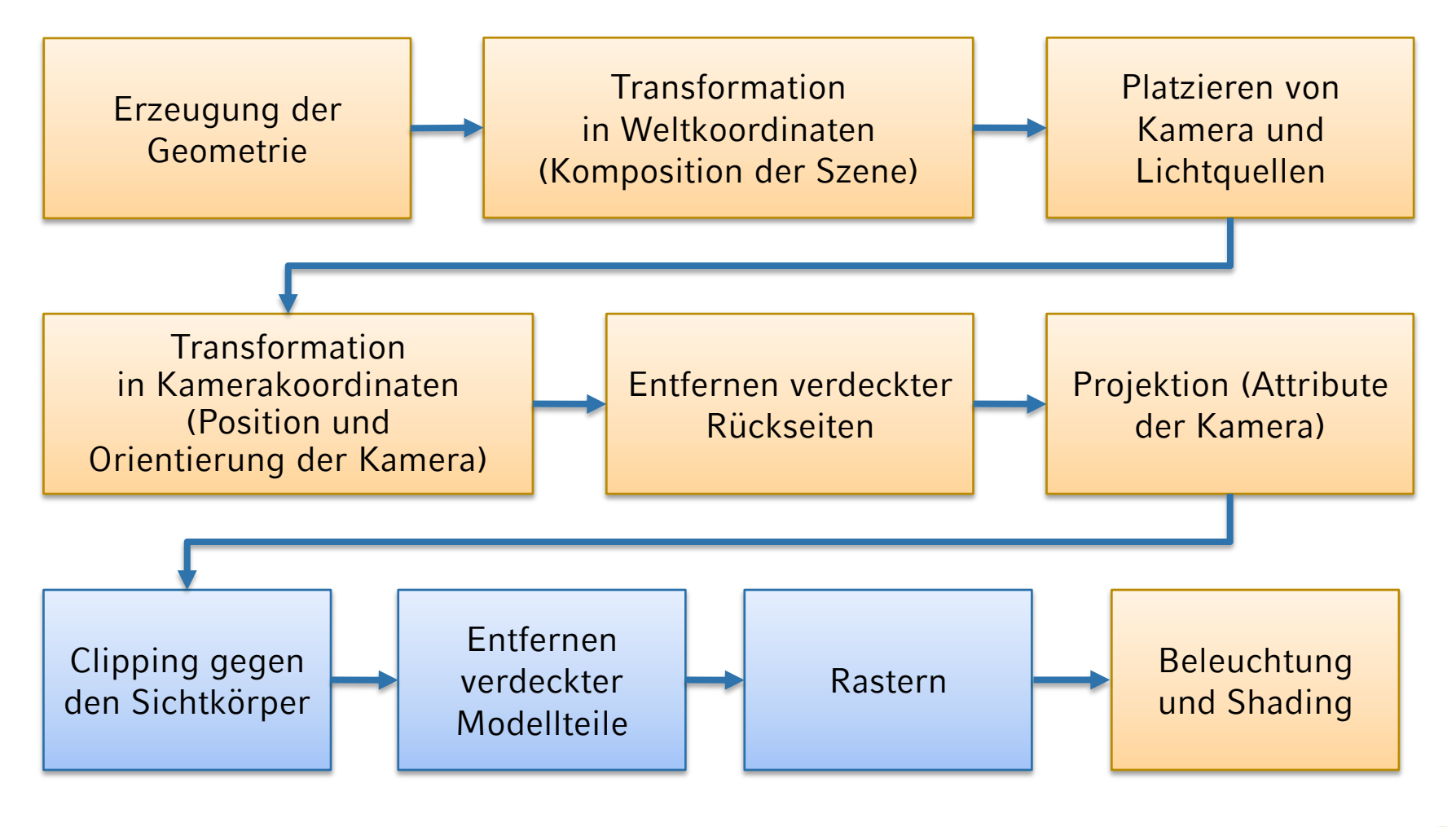

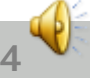

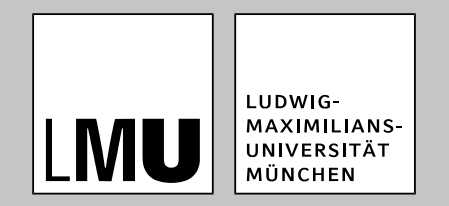

#### von 3D nach 2D

# **Prozedurale Modellierung**

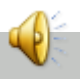

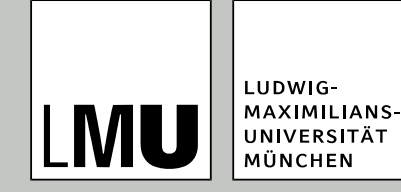

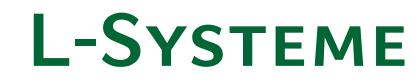

- Entwickelt von Aristid Lindenmayer
- Ende der 60iger Jahre
- Entwickelt als Automat und später als Teil der Formalen Sprachen definiert
- Mathematisches Modell zur Beschreibung von biologischen Prozessen
	- Zelltrennung
	- Pflanzenwachstum

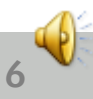

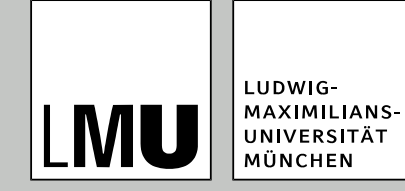

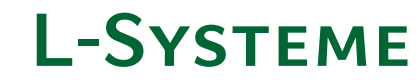

- **Bereich der Theoretische Informatik**
- Formale Sprachen
- Parallele Ersetzungsgrammatik

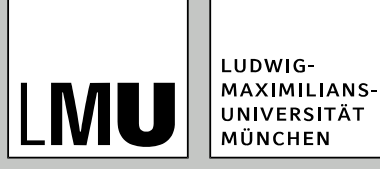

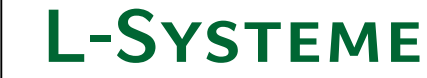

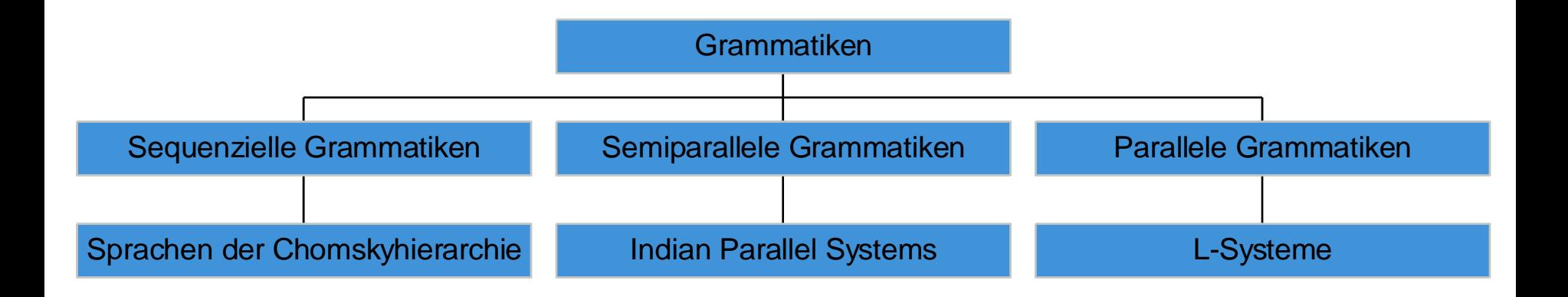

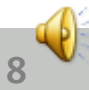

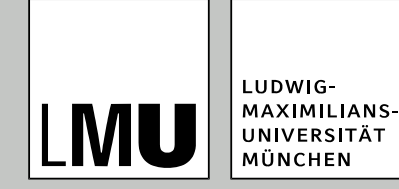

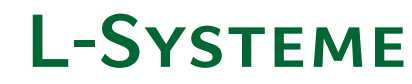

- Mittels eines L-Systems wird ein Wort generiert
- Wortgenerierung erfolgt über Regeln
- Beispiel
	- Startwort: F
	- Regel:  $F \rightarrow FF$
	- Wortgenerierung
		- ◆1. Ableitung: F
		- ◆2. Ableitung: FF
		- ◆3. Ableitung: FFFF
		- ◆4. Ableitung: FFFFFFFFF
		- ◆5. Ableitung: FFFFFFFFFFFFFFFFF

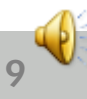

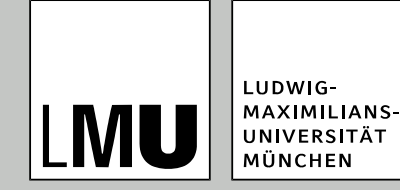

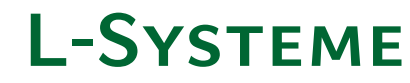

- Bestimmte Zeichen können als Kommandos interpretiert werden
- Beispiele
	- $\blacksquare$  FO
		- Gehe eine bestimmte Wegstrecke und hinterlasse eine Linie (im 2D-Raum)
	- $M<sub>0</sub>$ 
		- Gehe eine bestimmte Wegstrecke und hinterlasse keine Linie (im 2D-Raum)
	- $L(x)$ 
		- Änder die Länge der Wegstrecke
	- $\blacksquare$  LMul(x)
		- Multipliziere die aktuelle Länge der Wegstrecke mit x
	- $\blacksquare$  RU(x)
		- ◆ Rotiere um x-Grad auf der y-Achse

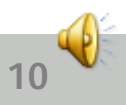

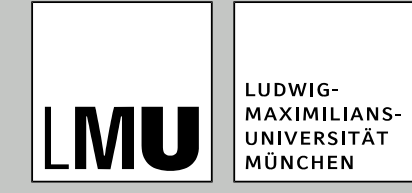

- Was ist das graphische Ergebnis aus dem folgenden Wort?
- **L(10) F0 RU(45) F0 RU(45) LMul(0.5) F0 M0 F0** *?*

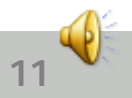

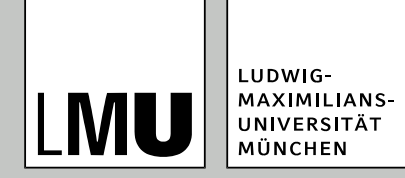

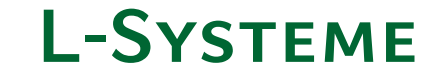

#### **L(10) F0 RU(45) F0 RU(45) LMul(0.5) F0 M0 F0**

**12**

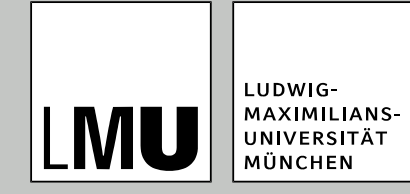

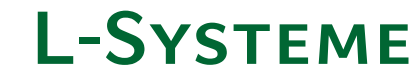

- Realisierung von Verzweigungen mittels []
- Beispiel: F [ RU(45) F ] F

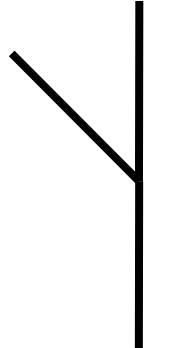

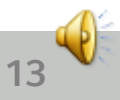

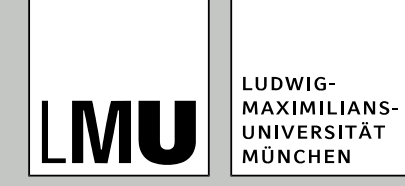

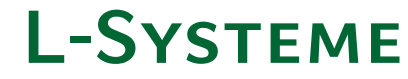

- $\bullet$  Ableitungsschritte = 5
- Basisstärke =  $60$
- Startaxiom  $=$  F
- Regel:  $F \rightarrow F[RU(25.7)F]F[RU(-25.7)F]F$

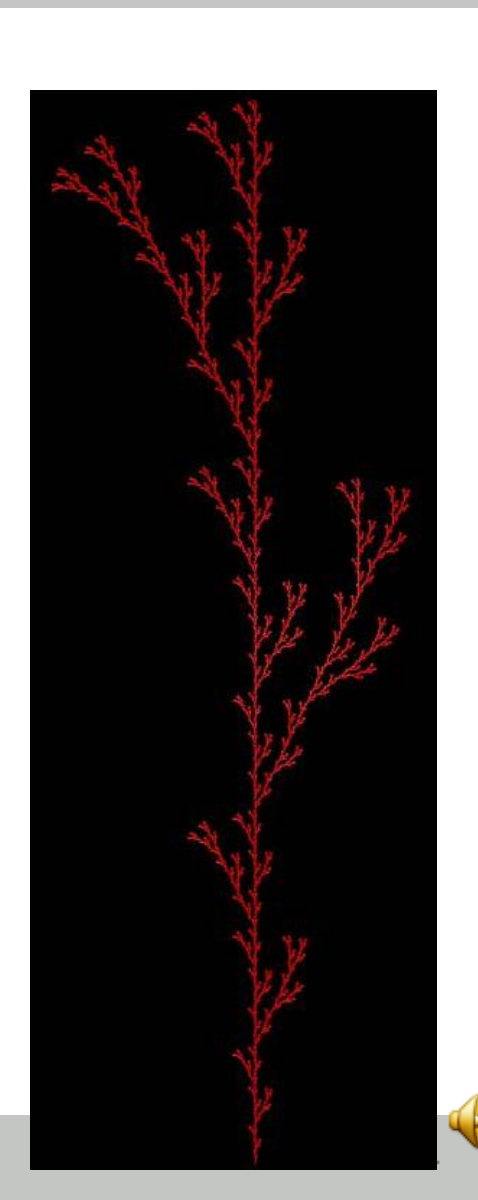

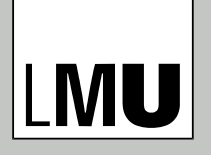

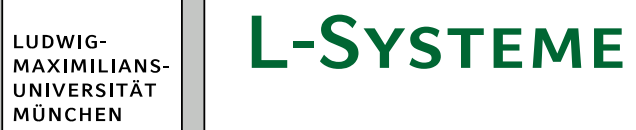

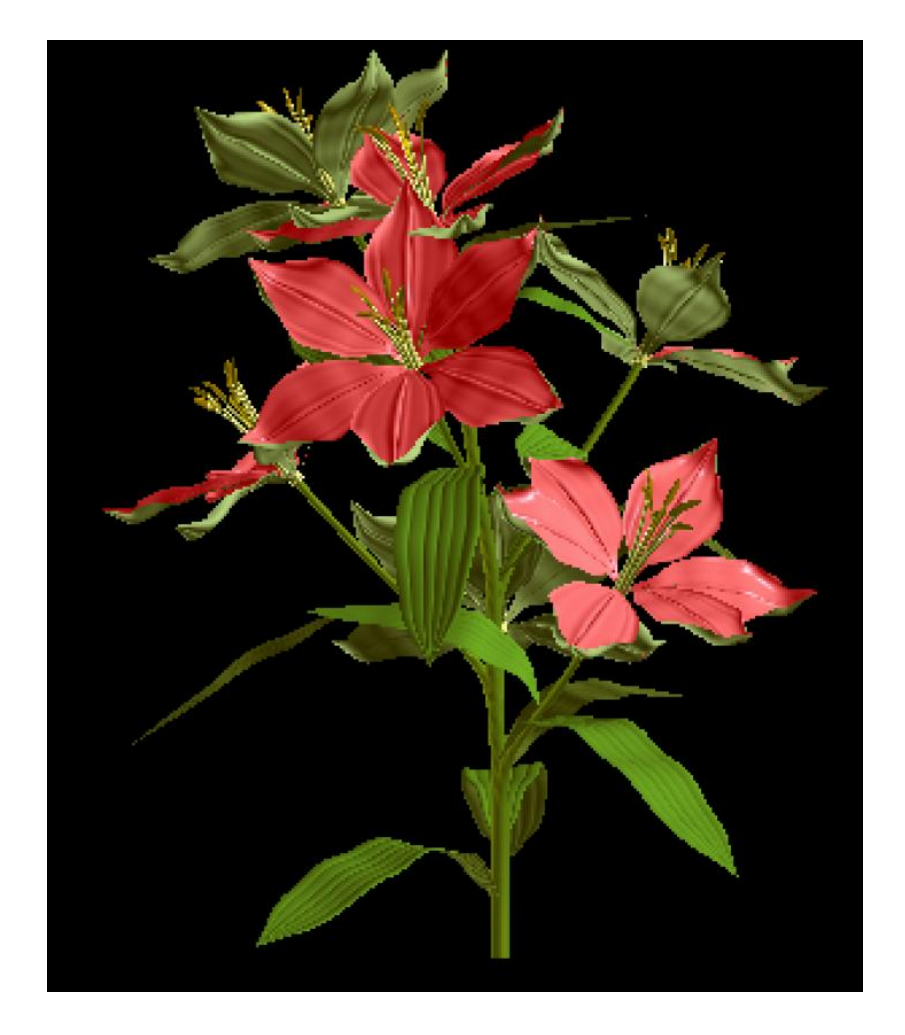

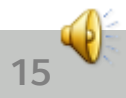

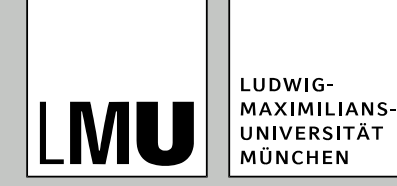

## **Die Plattform GroIMP**

**•** Freie Entwicklungsplattform (Open Source) für 3D Modellierung

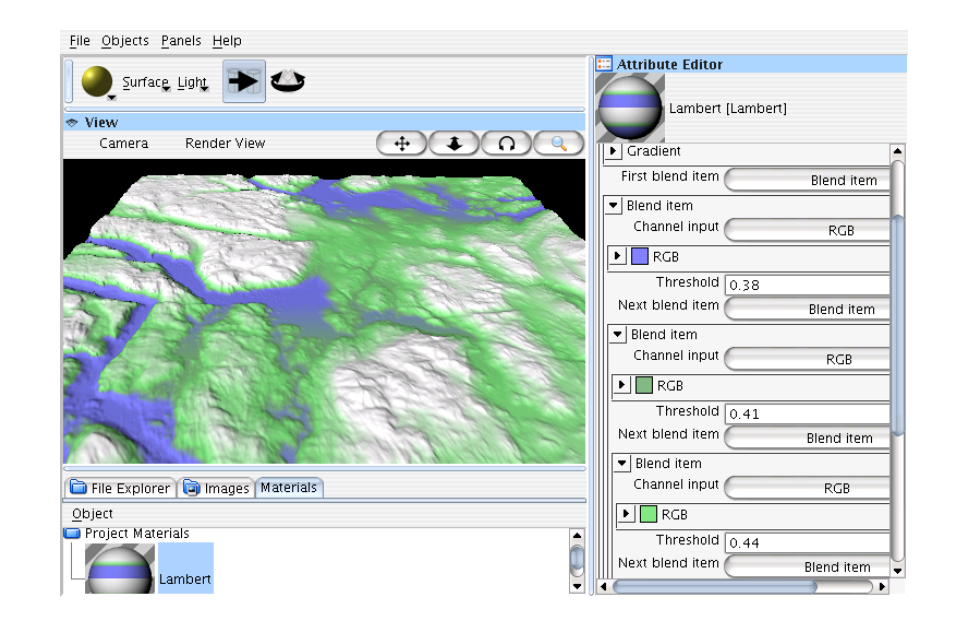

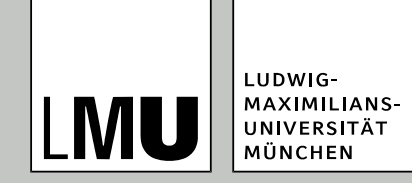

## **Wie kann GroIMP eingesetzt werden?**

- Büsche, Bäume, Blumen, …, jegliche Art von Pflanzenstrukturen
- Steine, Felsen und Gebirge
- Verschiedene Arten von Landschaften
	- Mondlandschaft, Vulkanlandschaft, etc.

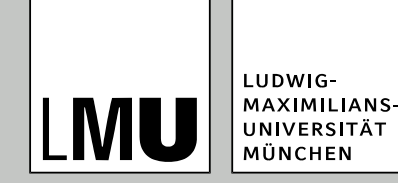

## **Warum prozedurale Modellierung?**

- Biologische Korrektheit
	- Integration des Öko-Systems
	- Wettkampf um Ressourcen
	- Realistischere Modelle
- Genaues Modellieren
	- Genaue Dimensionierung von 3D-Teilen
	- Die 3D-Primitiven sind alle miteinander verbunden
	- Keine fehlenden 3D-Teile

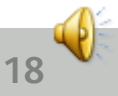

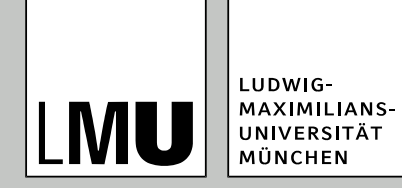

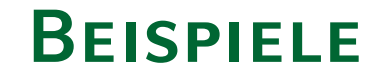

Oliver Deußen et al., Universität Magdeburg, 1997

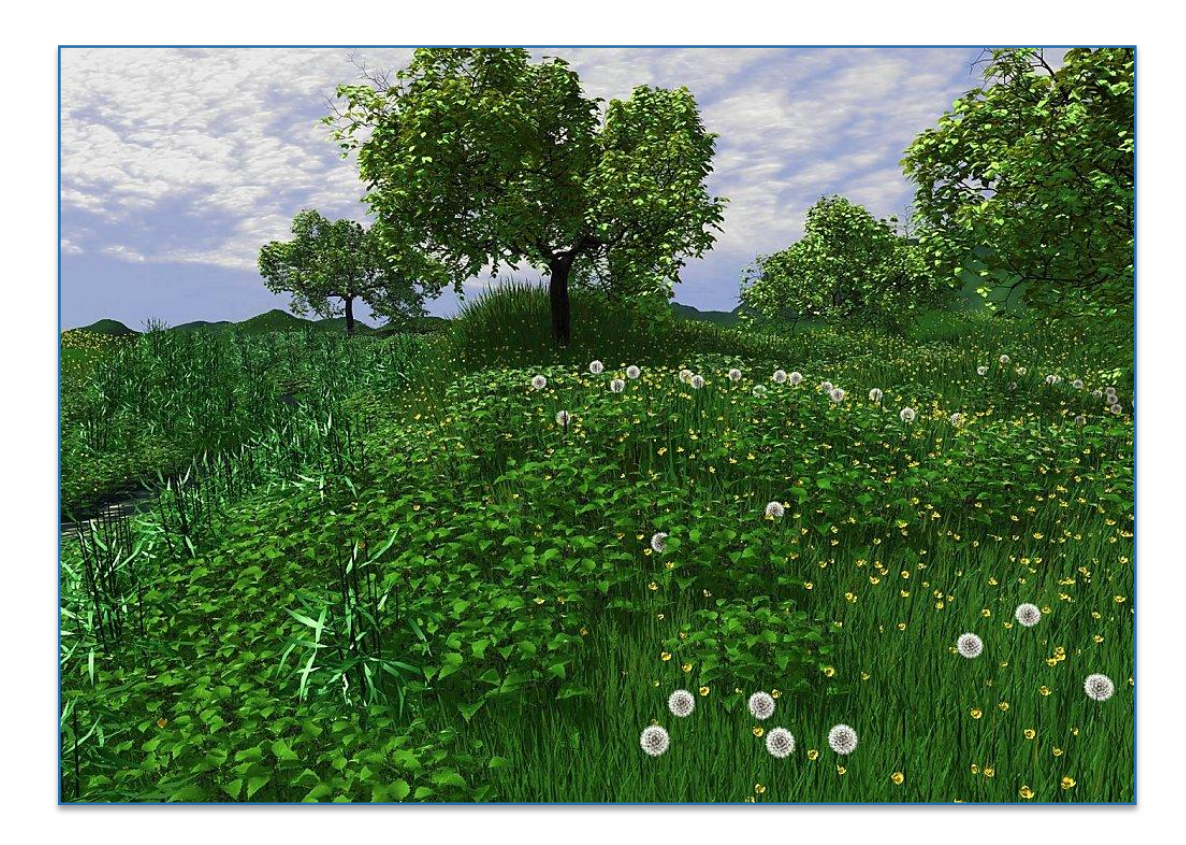

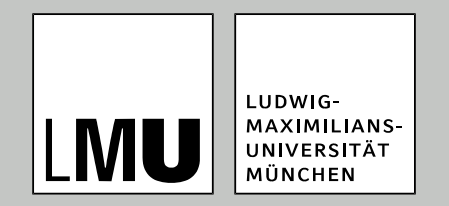

von 3D nach 2D

**Materialien**

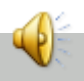

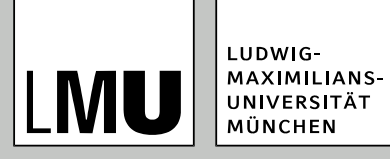

## **WEITERE TECHNIKEN**

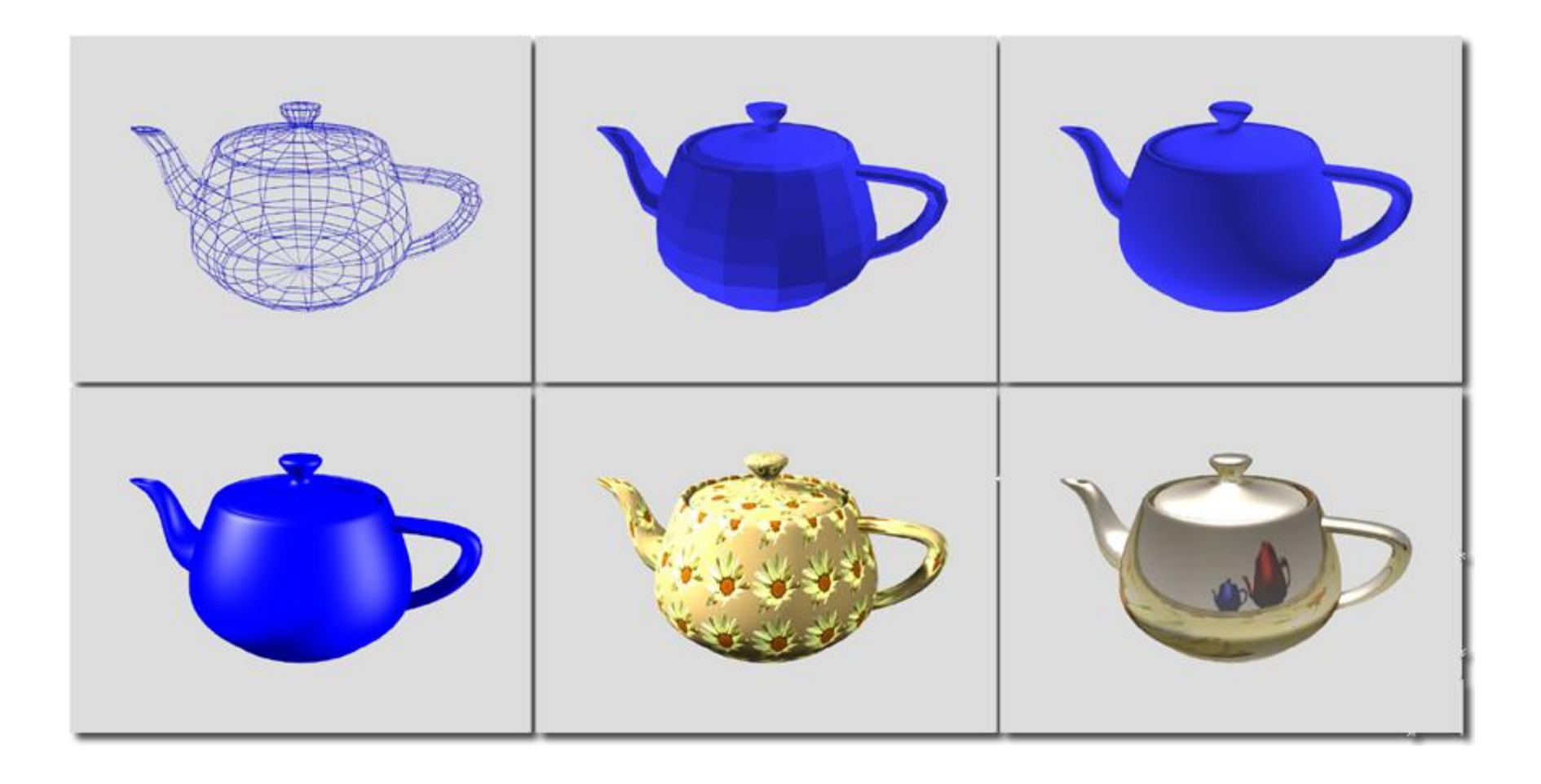

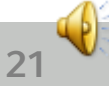

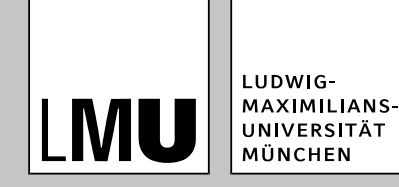

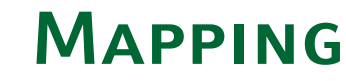

- Auftragen einer 2D Map auf 3D Polygon(e) (Drahtgitter)
- Map/Textur: Bild/Muster oder Oberflächeneigenschaften
- erhöht Realismus ohne Anzahl der Polygone (Rechenaufwand) zu erhöhen
- Jeder 3D Vertex(x,y,z) bekommt Texel zugeordnet
- Texel:
	- u-,v-Koordinaten
	- **Position auf der Textur (0,0 links** unten, 1,1 rechts oben)
- Interpolation von Eckpunkt zu Eckpunkt eines Polygons

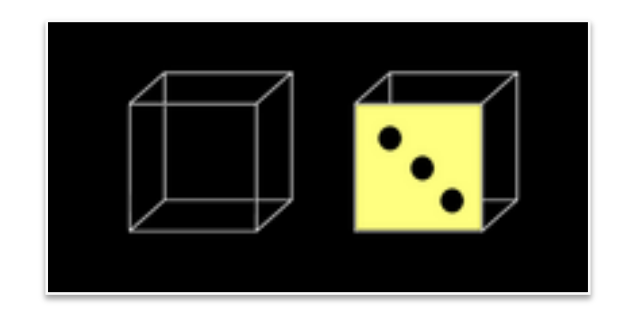

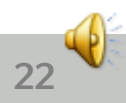

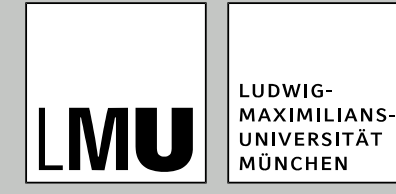

## **Texture Mapping (Diffuse Color Map)**

- **Textur: Bild oder Muster**
- Problem: Ansicht auf weit entferntes oder nahe Objekte
	- **Pixel können wesentlich** größer/kleiner als Texel sein
	- Mittelwertberechnung meist zu aufwendig
	- Lösung: Mip Mapping

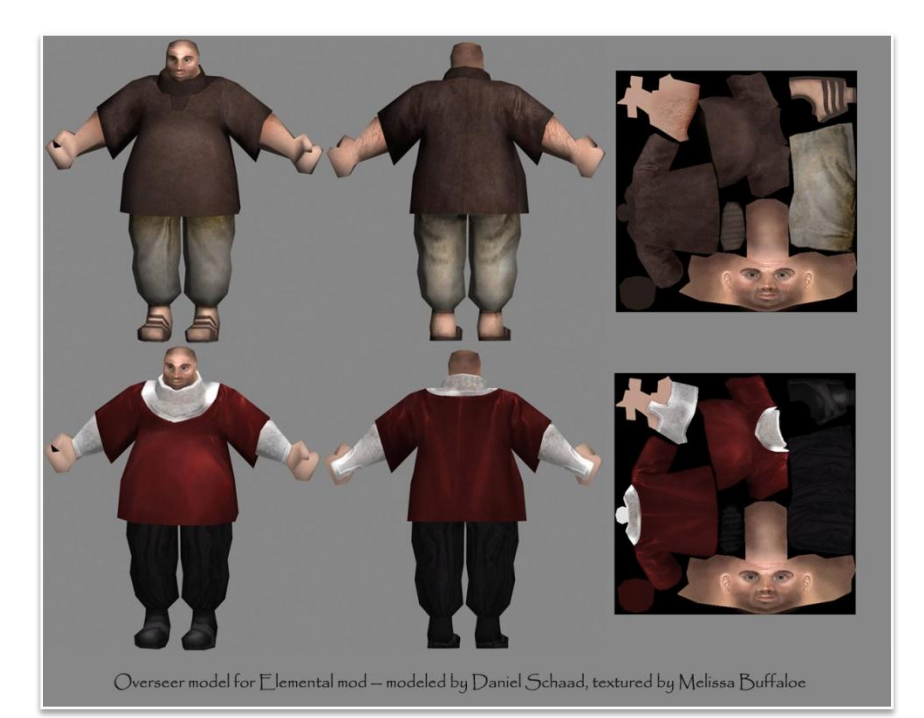

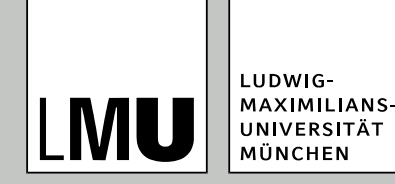

### **MIP -Mapping**

- **Ursprüngliche Textur wird** abgespeichert und verkleinert
	- Verhältnis 4:1 (halbe Höhe, halbe Breite)
	- mit entstandenen Texturen rekursiv fortgeführt bis Auflösung 1:1
	- häufig von Grafikhardware beim Texturladen angewandt
- **Textur mit passender Größe** wird verwendet

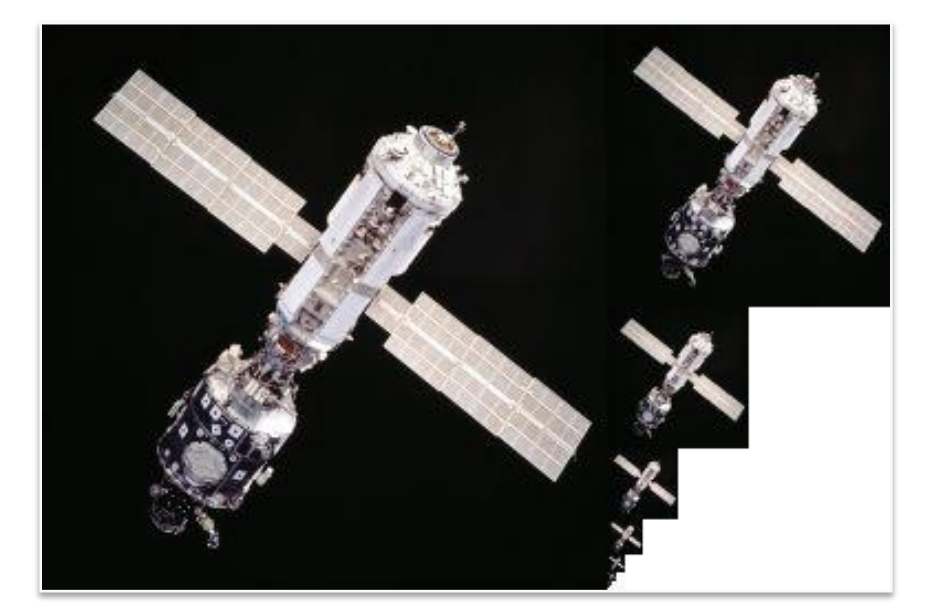

**24**

● 1/3 höherer Speicherbedarf

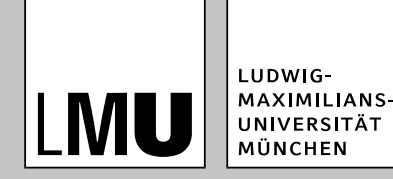

### **Environment Mapping**

Spiegeleffekte der Umgebung simuliert, ohne eine exakte Lichtverteilungsberec hnung

durchzuführen

Cubic EM: 6 Maps (vorn, hinten, oben,…)

Spherical EM: eine Map für alle Seiten

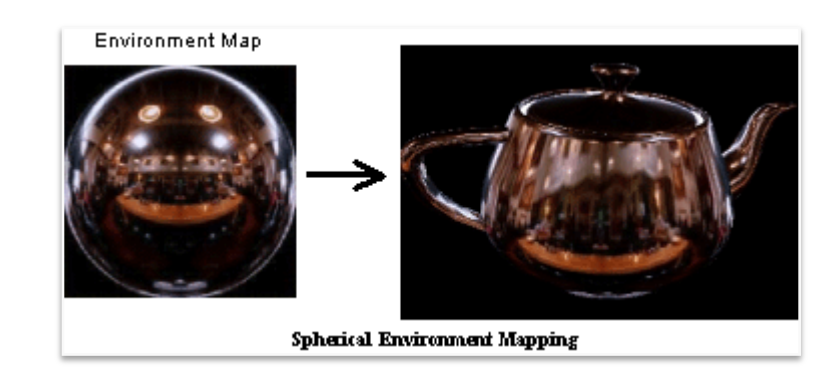

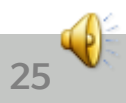

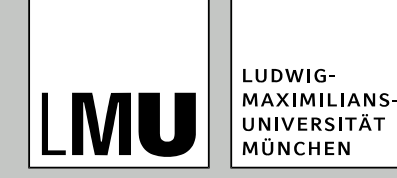

## **Bump Mapping**

- **Höhenunterschiede** simuliert, die in der Geometrie des Modells gar nicht vorhanden sind
- Bump-Map:
	- besteht aus Grauwerten
	- Schwarz (Farbwert 0) die "tiefste" Stelle
	- Weiß (Farbwert: 255) die "höchste" Stelle

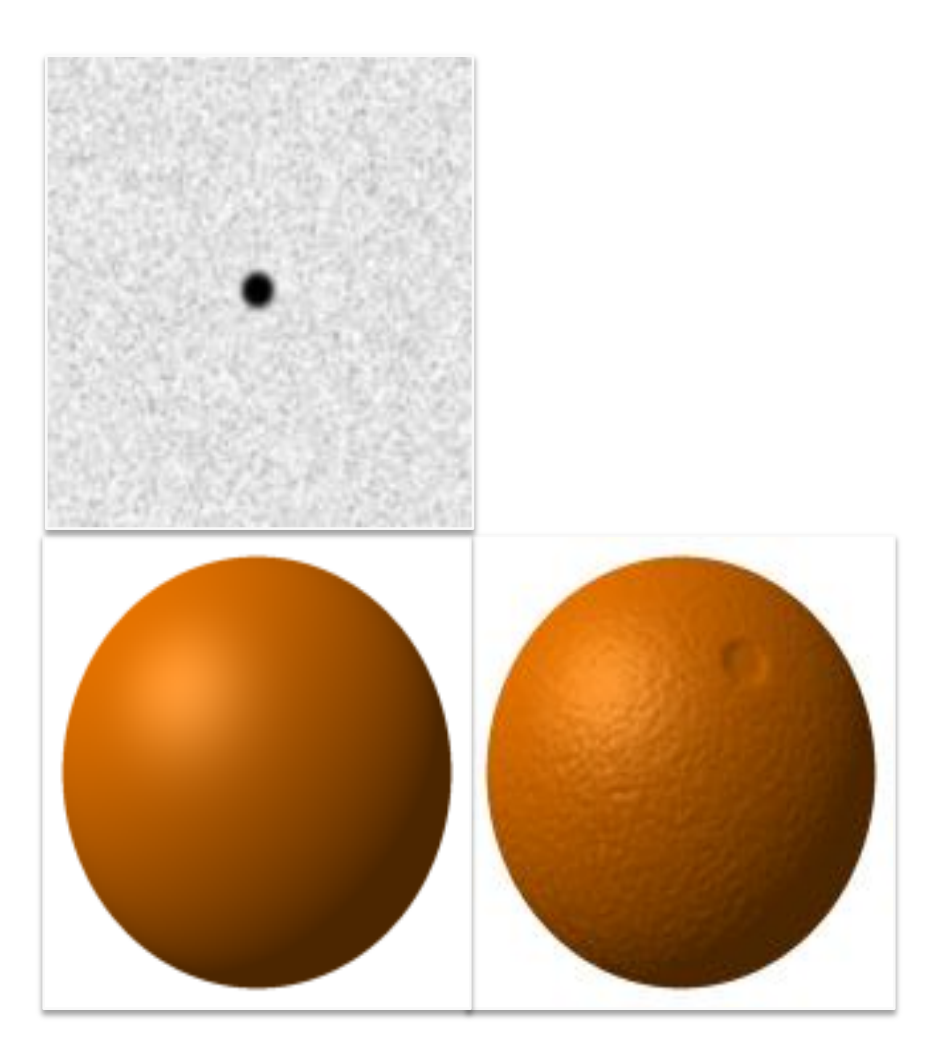

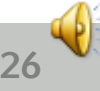

## **Normal Mapping**

- Oberflächenunebenheiten simuliert, die in der Geometrie des Modells gar nicht vorhanden sind
- Normal-Map:
	- RGB-Werte als XYZ Werte interpretiert
	- normalisierter Vektor ist Normale für Helligkeitsberechnung
	- von Hi-Res-Modell errechnet und für Low-Res-Modell verwendet

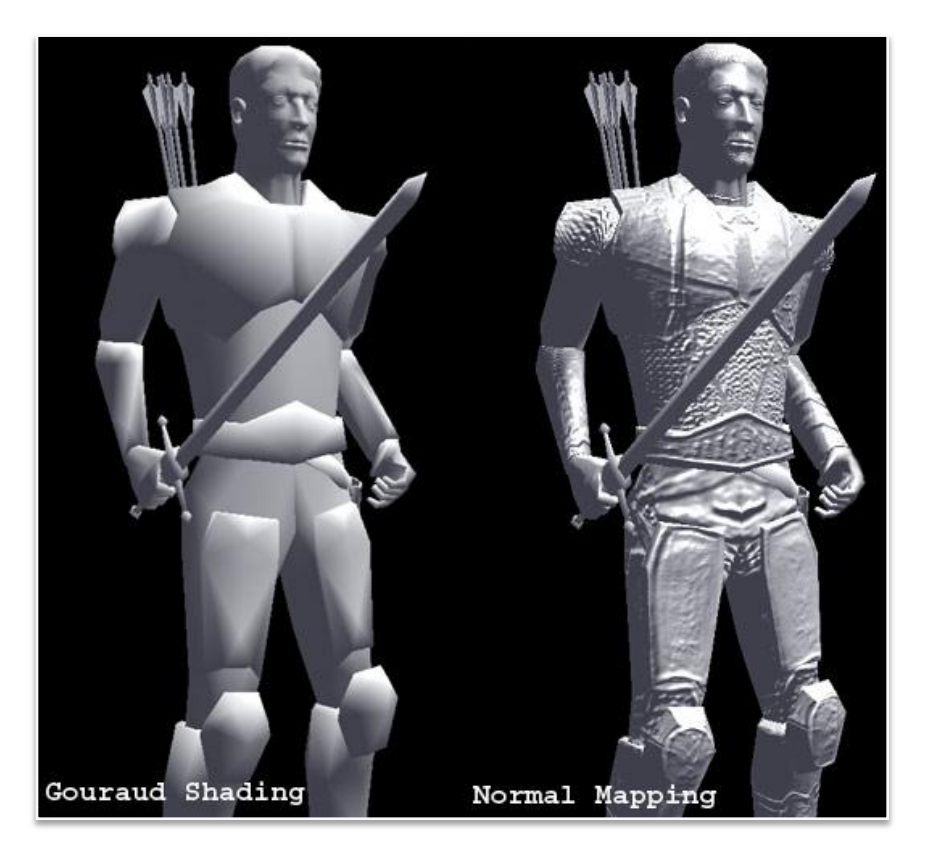

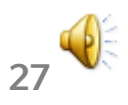

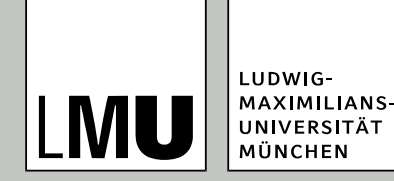

### **Displacement Mapping**

- Höhenwerte aus Bump-Map werden zum erzeugen neuer und verschieben vorhandener Vertices benutzt
- Vorteil: Geometrie wird verändert
- Nachteil: deutlich mehr Rechenaufwand

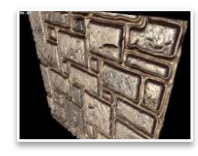

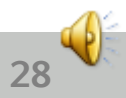

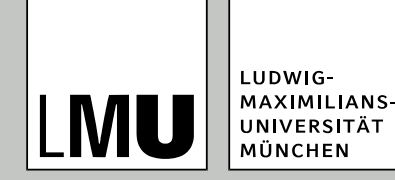

## **Partikel-Systeme**

- einfache Weise eine große Anzahl von Objekten zu animieren
	- Effekte (Feuer, Wolken, Rauch, Wasser)
	- **Bewegegung vieler** Objekte (Schwärme, Asteroidenfelder)

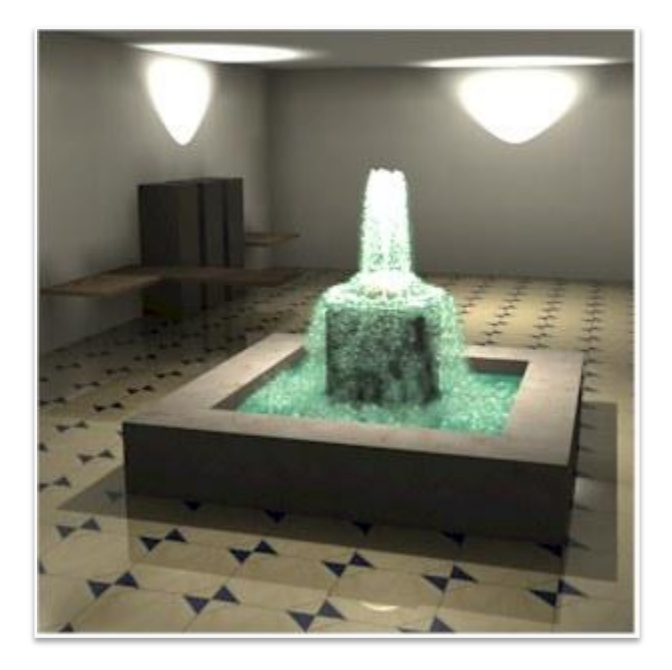

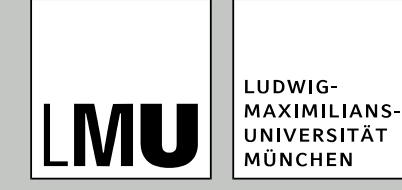

### **Zusammenfassung**

- Rendering besteht aus Viewing und Shading
- Wichtige Bestandteile:
	- Transformationen bzw. Kameramodell
	- Entfernen verdeckter Modellteile
	- Beleuchtungsmodell
	- Shading (Anwenden des Beleuchtungsmodells)
- Unterschiedliche Verfahren in jedem Schritt möglich, daher große Breite von Effekten
- Effiziente Algorithmen und Datenstrukturen (effizienter Zugriff) für die jeweiligen Schritte nötig.

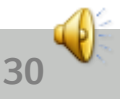

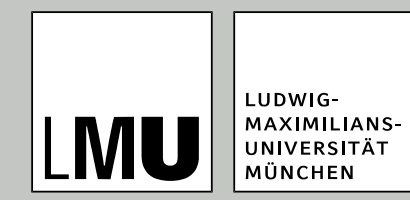

### **Zusammenfassung: Gestalterische Relevanz**

- keine unendlich scharfen Kanten
- diffuse Reflexionen
- **Schattenwurf**
- Varianz
	- in Gestalt und
	- Oberfläche
- **Ambient Occlusion (Dirt Maps)**

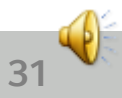

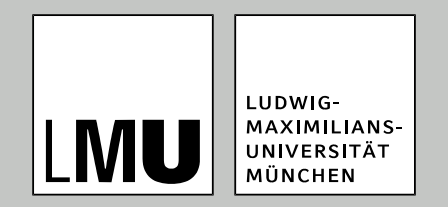

#### Von der Vision zum Bild

# **Bildproduktions-Prozess**

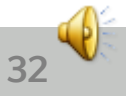

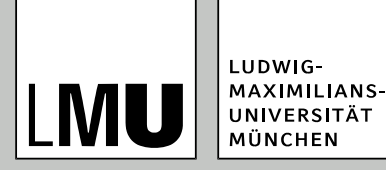

#### **Bildproduktionsprozess**

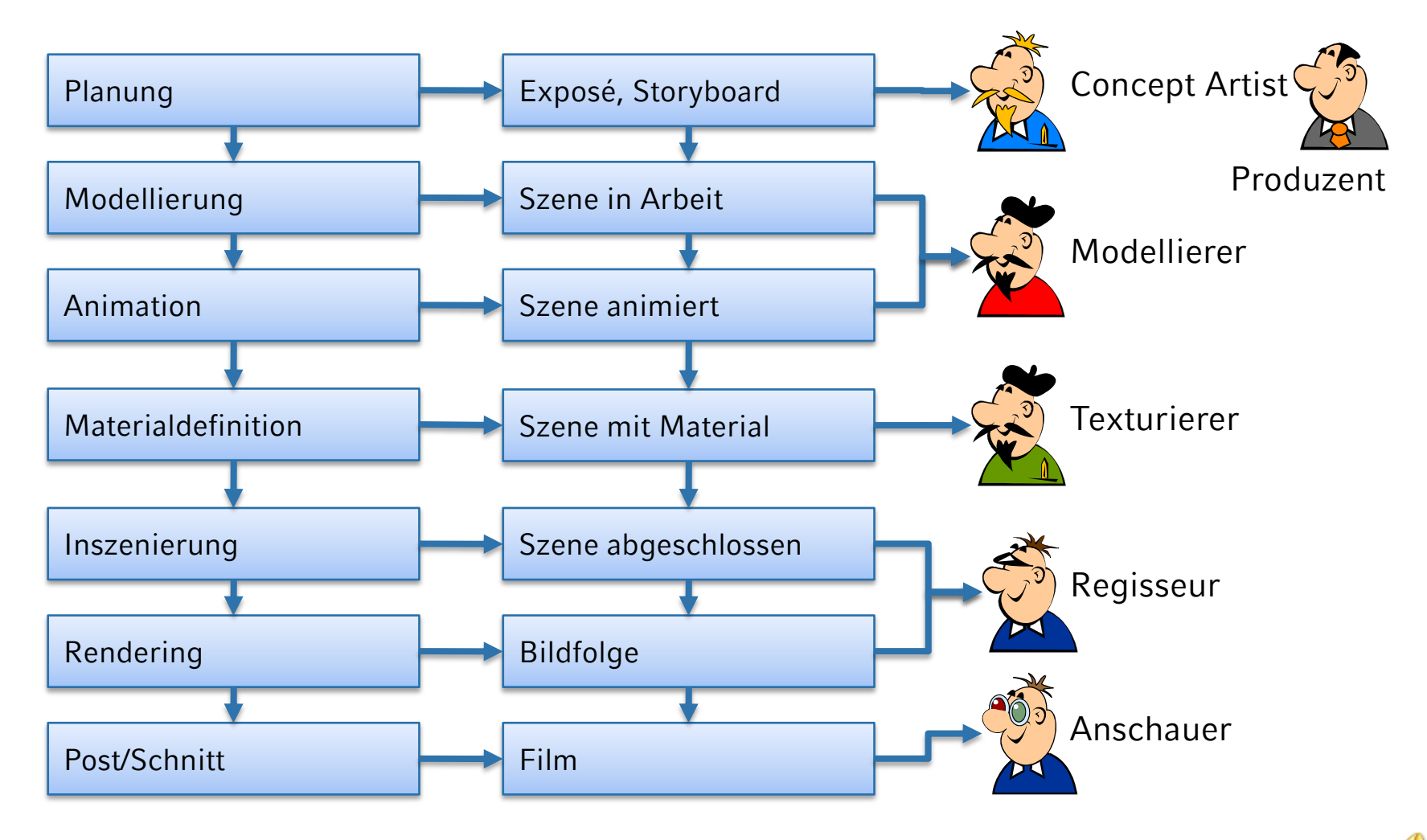

**33**

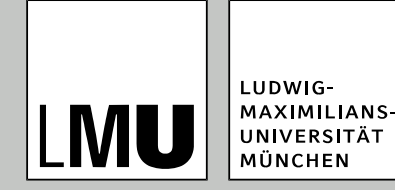

### **Vor der Animation: Erstellung der Geometrien**

- Konstruktion
	- Konstruieren mit 3D-Primitiven
	- Konstruktion mit Freiformflächen
	- Extrusions- und Rotationskörper
	- Zusammensetzen aus 2D-Formen
	- zusammengesetzte 3D-Körper
- Modellieren auf polygonaler Ebene

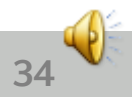

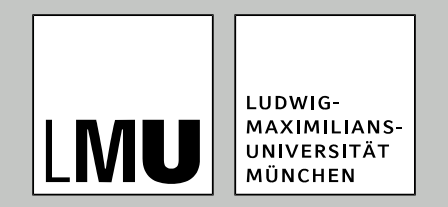

#### "Belebtes" 3D

# **Animations-techniken**

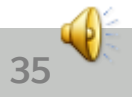

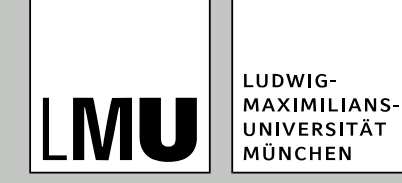

- Unterscheidung nach den Dimensionen:
	- 2D-Animation (Objekte und Kulisse)
	- 2½-Animationen (Eindruck von Räumlichkeit dank mehrerer Ebenen für u. a. Parallaxe-Scrolling)
	- 3D-Animationen

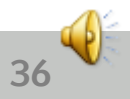
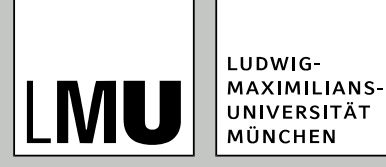

### **Animationstechniken**

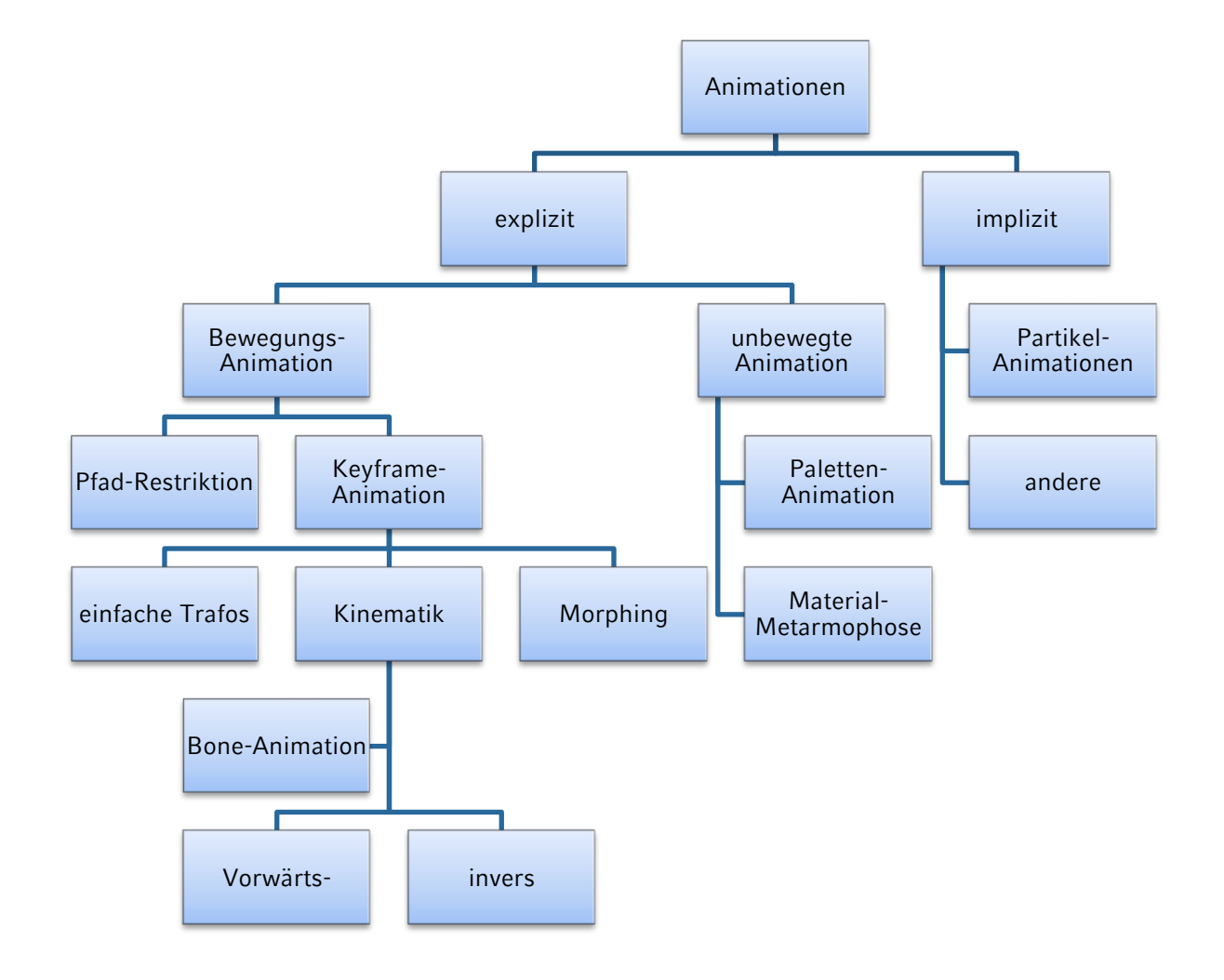

**37**

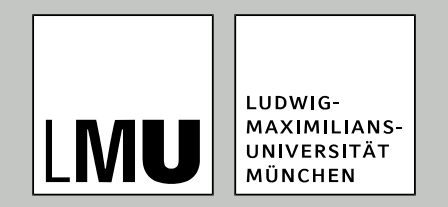

#### LFE Medieninformatik · Prof. Dr. Ing. Axel Hoppe

#### von 3D nach 2D

# **Sichtbarkeits-Bestimmung**

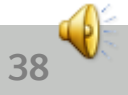

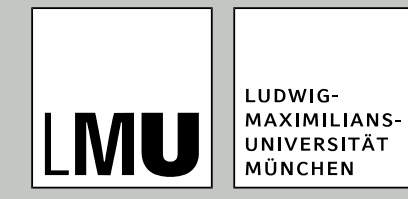

- Polygone entfernen, die vom Betrachter wegzeigen (Rückseiten), da sie mit Sicherheit nicht sichtbar sind (engl.: *back face culling*)
- Generelles CG-Prinzip: Versuche mit einem schnellen (einfachen) Test eine aufwändigere Berechnung in vielen Fällen einzusparen.

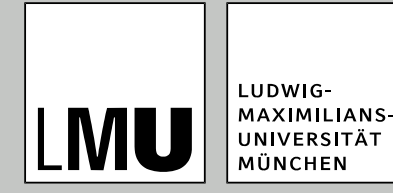

- Einfacher Test auf Sichtbarkeit eines Polygons mit Hilfe von:
	- **Polygonnormale N**<sub>p</sub> (nach außen zeigend)
	- Vektor v(iew) vom Polygon zum Betrachter-Standpunkt
- Ist der Winkel > 90°, dann zeigt die Normale (und damit die Außenseite des Polygons) vom Betrachter weg und das Polygon ist nicht sichtbar.

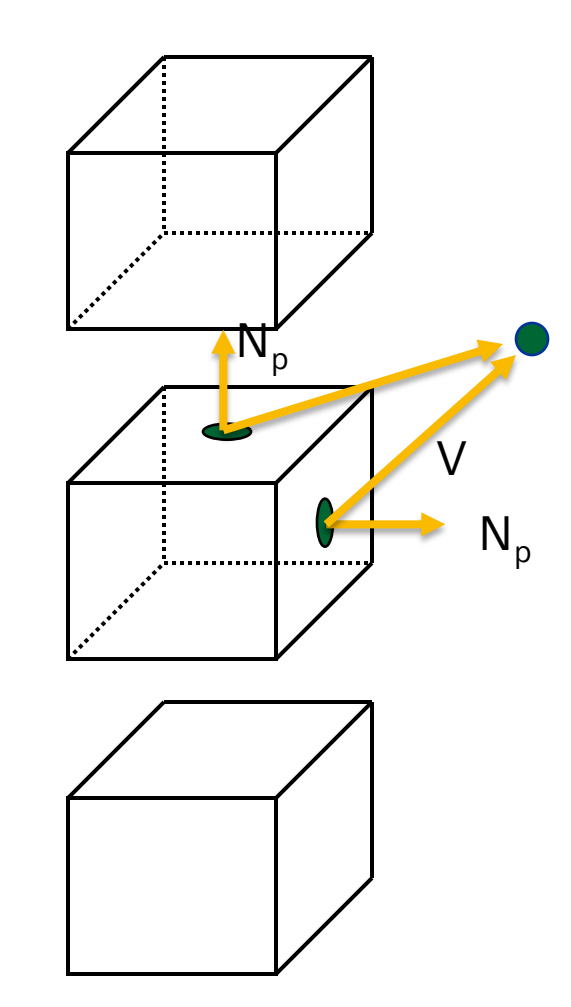

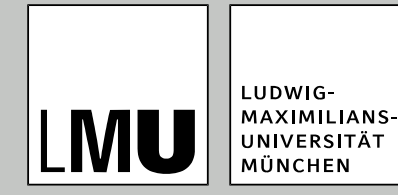

- Backface Culling (Eliminieren von Polygonen mit einer vom Betrachter abgewandten Normale)
- Erster Schritt beim Entfernen verdeckter Polygone
- Vorgehen:
	- **Bilde Skalarprodukt aus N<sub>p</sub>**. V
	- **Polygon ist prinzipiell sichtbar, wenn N<sub>p</sub>· V > 0 (und damit cos** zwischen beiden Vektoren < 90°. Vorzeichentest ist schneller als Winkelberechnung)
	- wichtig: Vektoren vorher normalisieren
- Einfacher Test, weil Betrachterstandpunkt im Ursprung des Kamerakoordinatensystems
- Back face culling entfernt  $\sim$  50% aller Polygone.

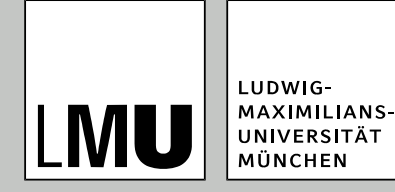

- Bestimmen der Teile des Modells, die nicht von anderen Teilen des Modells verdeckt werden (oder der Teile, die verdeckt werden)
- Hidden Line bzw. Hidden Surface Removal

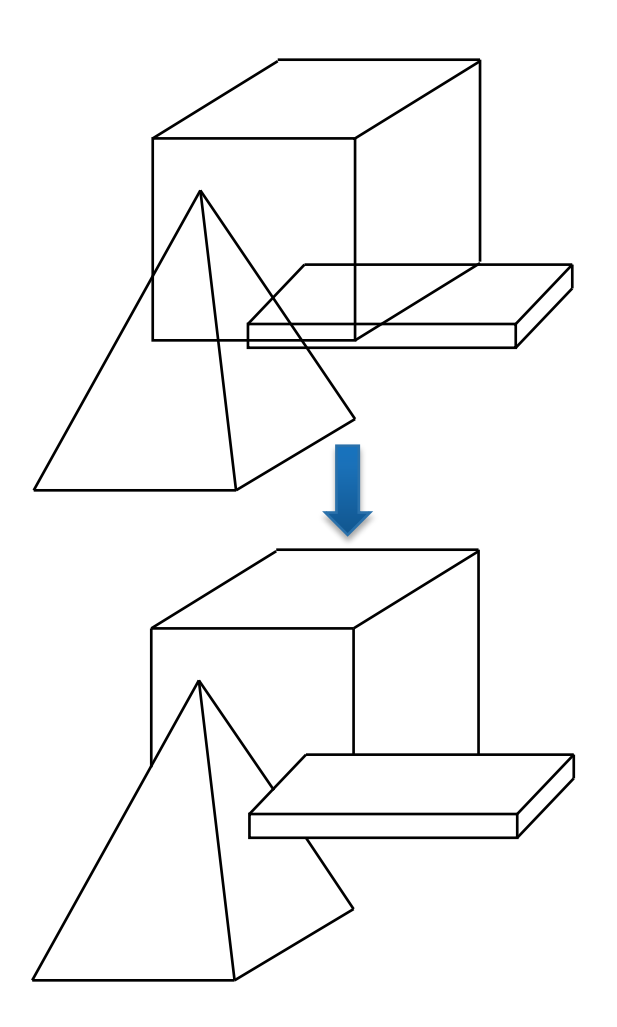

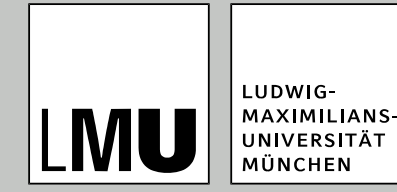

- Viele Verfahren zur Lösung der Aufgabe:
	- Unterschiedliche Herangehensweise
		- mit Objektgenauigkeit (d. h. analytische Verfahren in 3D)
		- $\blacktriangleright$  mit Pixelgenauigkeit (d. h. Verfahren in  $n\to 2D''$ )
	- Unterschiedliche Komplexität
	- Unterschiedliche Algorithmenklassen
	- Keine detaillierte Behandlung hier, nur depth-sort und z-Buffer-Algorithmus (später)

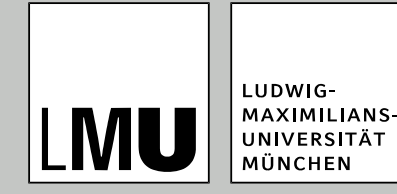

- Aus dem Kamara-Koordinatensystem werden die Koordinaten in der (2D-)Bildebene berechnet
- **P** Projektionstransformation
- Änderung zu den bisher behandelten Transformationen: *z*-Werte bleiben erhalten, so dass jeder Objektpunkt einen Tiefenwert besitzt.
- Tiefenwerte werden für das Entfernen verdeckter Teile des Modelles beim *z*-Buffer-Algorithmus benötigt.

Mögliche Konstellationen

LUDWIG-MAXIMILIANS-UNIVERSITÄT MÜNCHEN

- a) B vor A und Projektion B und A überlappt (B verdeckt A teilweise)
- b) A vor B und Projektion A und B überlappt (A verdeckt B teilweise)
- c) Projektion von A und B überlappt nicht (beide komplett sichtbar)
- d) Ein Polygon vor dem anderen und Projektion des vorderen umschließt Projektion des hinteren (hinteres Polygon komplett verdeckt)
- e) Projektion des vorderen Polygones komplett in der Projektion des hinteren enthalten (vorderes Polygon wird "über" das hintere gezeichnet.)

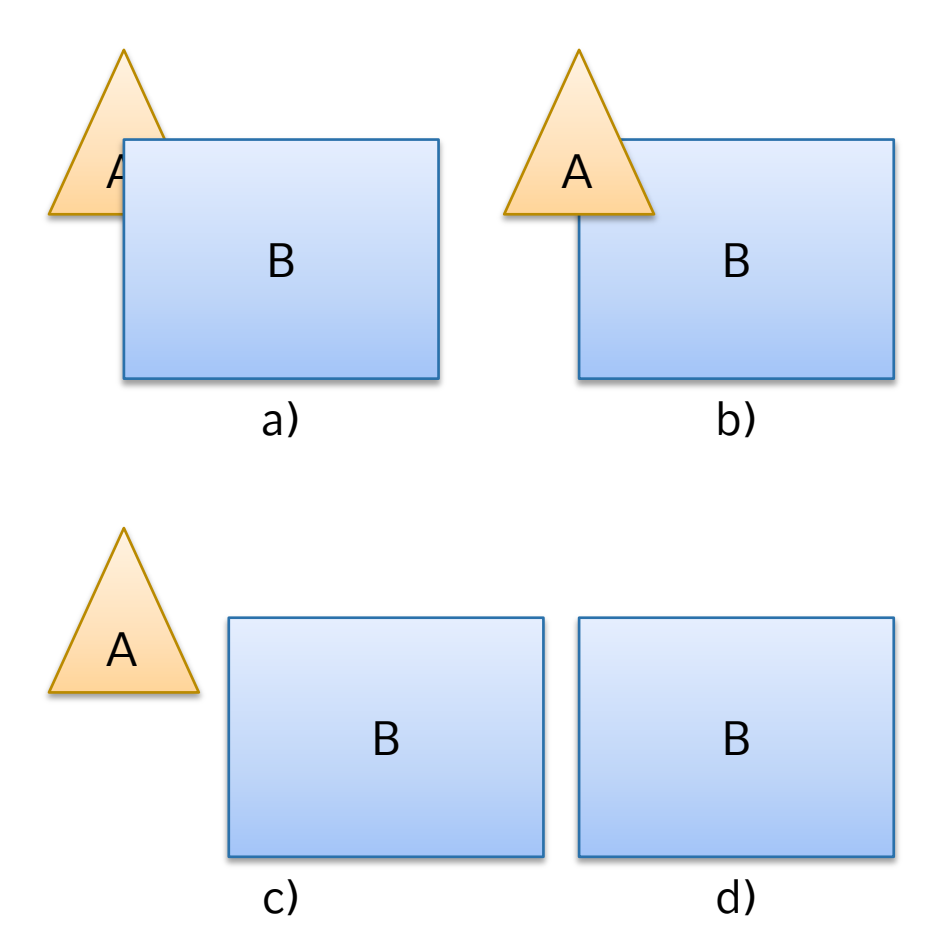

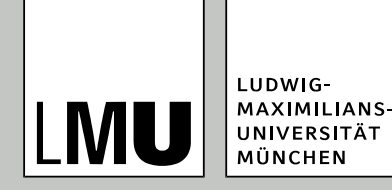

- Depth-Sort (Objektbasierter Algorithmus)
- **Sortieren der Polygone nach** ihrer Entfernung zum *cop*
- Zeichnen von hinten nach vorn
- **Problem**: Bei Polygonen, bei denen sich die Abstände zum *cop* und die Projektion überlappen, ist die Zeichenreihenfolge unklar.

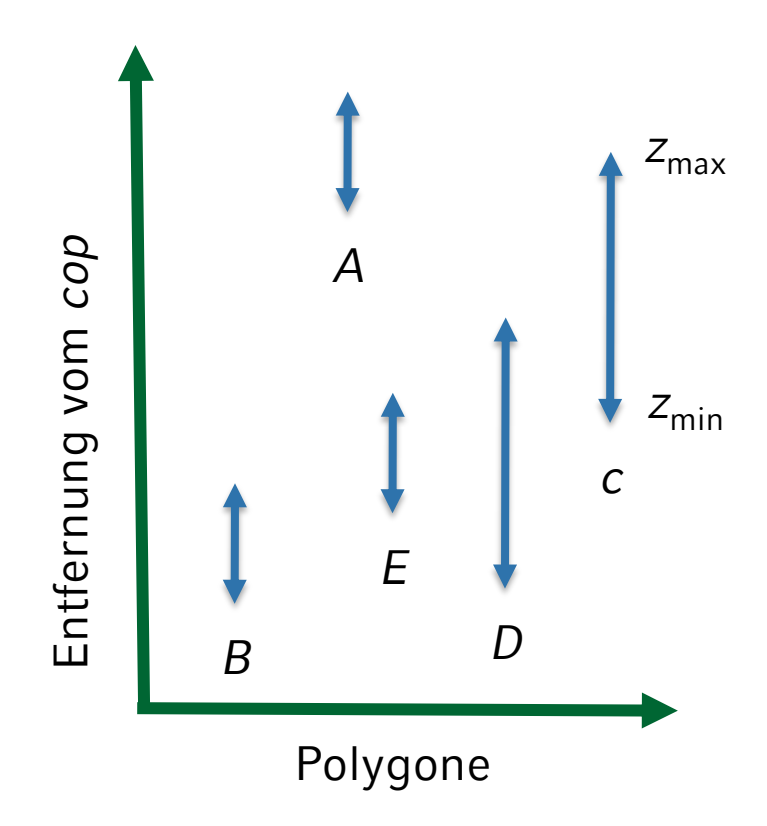

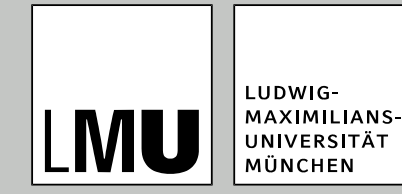

- **Lösung**:
	- Teile solche Polygone solange bis Polygonteile entstehen, die sich eindeutig sortieren lassen.
	- Dreiecke: Schwerpunkt bilden; 3 kleinere Dreiecke konstruieren

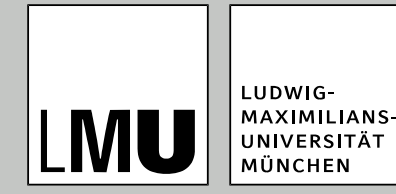

## **Sichtbarkeitsbestimmung: Z-Buffer-Algorithmus**

- Effizienter Algorithmus zum Erkennen der sichtbaren Teile einer Szene, der in Bildschirmkoordinaten arbeitet (besser: im Bildraum)
- Ist in Hardware implementiert (NVidia, ATI, etc.).
- Voraussetzung: Alle Polygone liegen transformiert vor, wobei die Bildschirmkoordinaten eine transformierte z-Koordinate besitzen, die die Tiefe angibt.
- Technische Voraussetzung: zwei "Bitmaps"
	- Framebuffer enthält das eigentliche Bild
	- Z-Buffer enthält Tiefenwerte

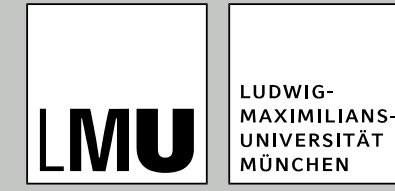

- 1. Fülle den Framebuffer mit der Hintergrundfarbe
- 2. Fülle den z-Buffer mit der maximal möglichen Tiefe
- 3. Zeichne alle Polygone nacheinander:
	- Bestimme für jeden Punkt des Polygons die Position im Bild, die Farbe und den Tiefenwert
	- Vergleiche den Tiefenwert an der Position mit dem, der dort im z-Buffer gespeichert ist
	- Wenn der Tiefenwert des Polygonpunktes kleiner ist (weiter vorne), dann zeichne die Farbe in den Framebuffer und setze den Tiefenwert im z-Buffer auf den neuen Tiefenwert, sonst wird nichts verändert

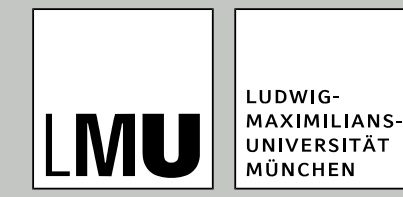

### **Sichtbarkeitsbestimmung: Z-Buffer-Algorithmus**

- Was heißt "jeder Punkt des Polygons"?
	- **Polygon wird abgetastet;**
	- Berechnung wird für diskrete Punkte des Polygons durchgeführt.
	- Abtastrate hängt von der Größe des projizierten Polygones ab.

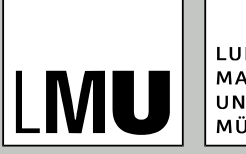

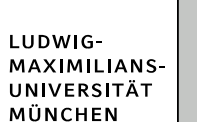

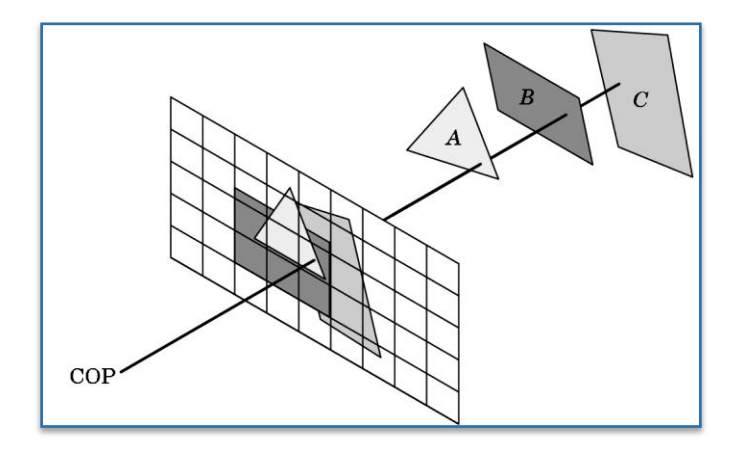

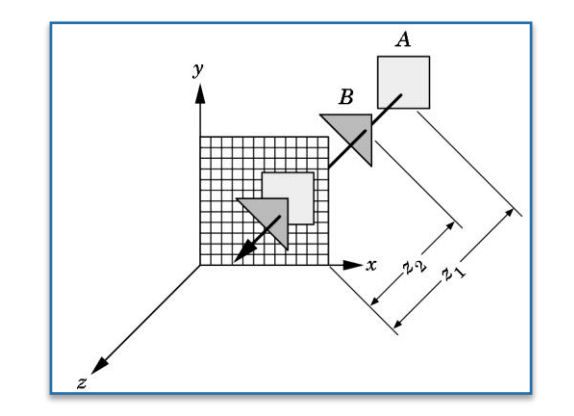

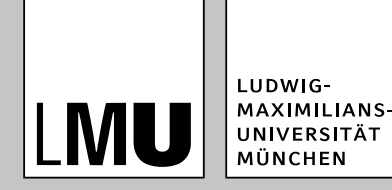

- $\bullet$  Probleme bei der Sichtbarkeitsbestimmung:
	- Zyklisch überlappende Polygone
	- $\blacksquare$  Ein Polygon "zersticht" ein anderes (engl. *piercing*).
- **Lösung: Teilen in solche** Polygone, die sich eindeutig in Tiefenrichtung sortieren lassen (schwierig)

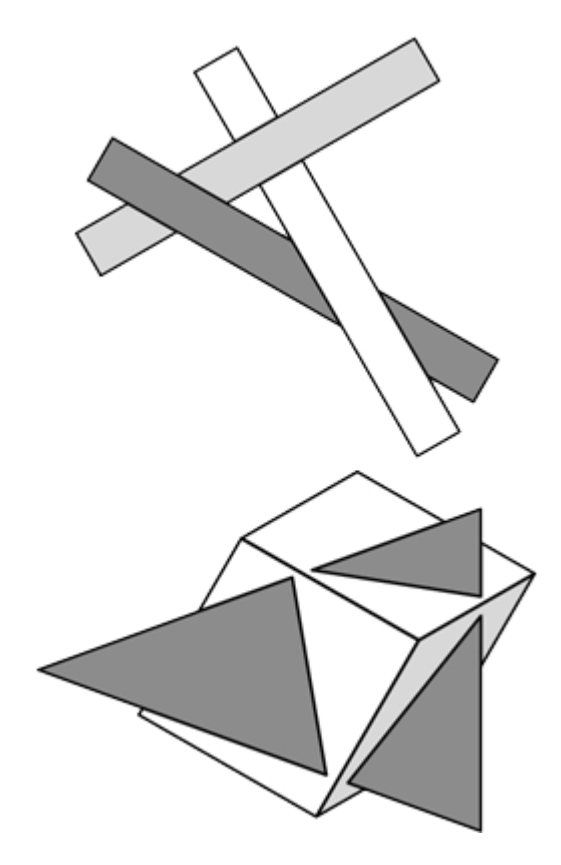

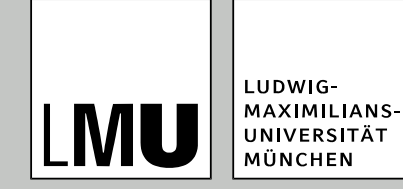

### **Zusammenfassung**

- Entfernen von Rückseiten der Polygone (Normale und Vektor zur Kamera betrachten)
- Entfernen verdeckter Flächen(teile) durch bildbasierte oder objektbasierte Algorithmen
- Beispiele:
	- Objektbasiert: Sortierung der Polygone nach Abstand zur Kamera (Sortierreihenfolge nicht immer eindeutig)
	- Bildbasiert: z-Buffer

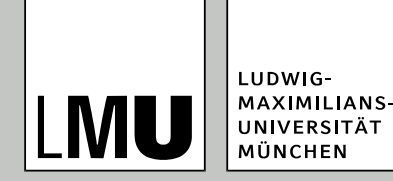

# **Weiter: Rasterung und Shading**

- Nach der Projektion sind die Eckpunkte der Polygone in Bildschirmkoordinaten gegeben.
- Noch zu tun:
	- Umsetzung dieser Koordinaten auf Pixelpositionen
	- Bestimmen der entsprechenden Farbe des Pixels
	- $\blacksquare$  "Zeichnen" der Objekte = Rasterung
- Farbe des Pixels ist abhängig von:
	- Einfallendem Licht in der 3D-Szene
	- Material und Oberflächeneigenschaft der Objekte
	- Betrachterstandpunkt
- Bestimmen der Farbe an einem Punkt im 3D-Modell über Beleuchtungsmodelle, Umsetzen auf Pixelfarbe: Shading

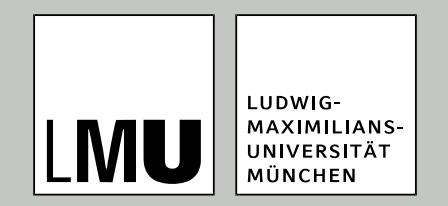

#### LFE Medieninformatik · Prof. Dr. Ing. Axel Hoppe

von 3D nach 2D

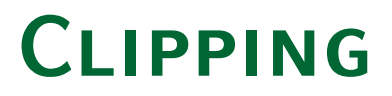

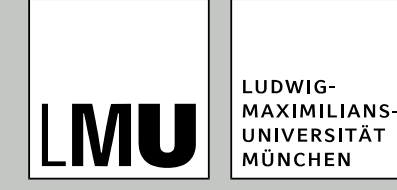

### **Einleitung**

- Motivation und Anwendung:
	- Clippen: Einleitung "Abschneiden" einer geometrischen Beschreibung an einem Clipkörper.
- Anwendungen:
	- Fenstersysteme: Abschneiden der dargestellten Geometrie an den Fenstergrenzen (Bestandteil des Graphiksystems von Fenstersystemen)
	- Abschneiden von 3D-Geometrien am Sichtkörper (Pyramidenstumpf bzw. Quader)
	- Abschneiden eines verdeckten Polygons an einem davor liegenden Polygon (HSR)
	- Exploration von 3D-Daten mit Clipebenen

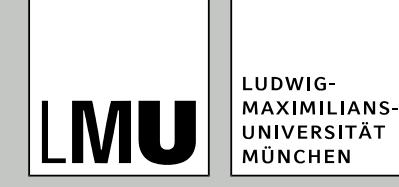

## **Einleitung: Anwendungen für Clipping**

- *Oben:* Clippen am Sichtkörper
- *Mitte:* Clippen bei der Bestimmung verdeckter Kanten
- *Unten:* Clippen am Viewport

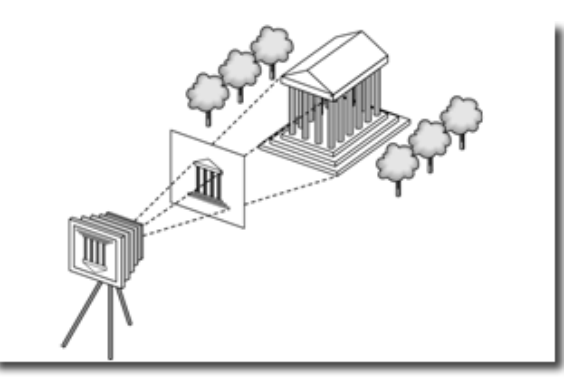

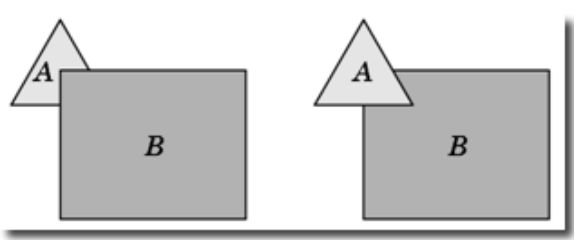

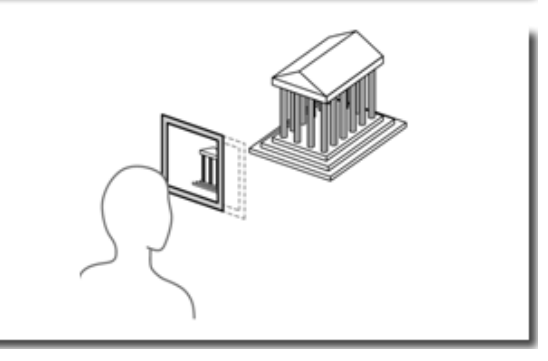

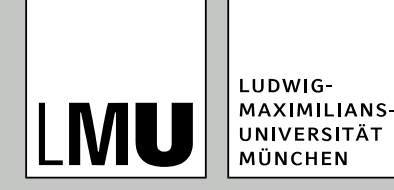

### **Einleitung**

- Was heißt Clippen?
- 1. Entscheiden, welche Graphikprimitive komplett gezeichnet werden
- 2. Entscheiden, welche Teile von Graphikprimitiven gezeichnet werden
- $\rightarrow$  Schnittpunktberechnungen zwischen Graphikprimitiven und Clipgeometrie
- $\rightarrow$  Geschlossene Polygone bzw. Polyeder sind nach dem Abschneiden nicht mehr geschlossen. Berechnung von verbindenden Kanten/Flächen
- Beim Rendering muss das Clippen für jedes Polygon in 3d und für die sichtbaren Polygone nach Projektion in 2d durchgeführt werden. → Zahl der Schnittpunktberechnungen minimieren

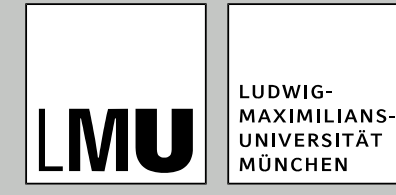

- 1. Punkte *p<sup>1</sup>* und *p<sup>2</sup>* innerhalb (*AB*) Linie komplett innerhalb (*accept*)
- 2. Punkte *p<sup>1</sup>* und *p<sup>2</sup>* außerhalb und jenseits der gleichen Kante (*CD*) Linie komplett außerhalb (*reject*) Bei 1. und 2. nutzt man Konvexität der Linie und des Clipkörpers
- 3. Punkte *p<sup>1</sup>* und *p<sup>2</sup>* außerhalb aber in Bezug auf verschiedene Kanten  $\rightarrow$  testen, ob es zwei Schnittpunkte gibt (*GH*)
- 4. Punkte *p1* innerhalb *p2* außerhalb (*EF*) Berechne Schnittpunkt zwischen *p<sup>1</sup>* , *p2* und dem Rechteck
- 5. Punkte *p1* außerhalb und *p<sup>2</sup>* innerhalb Vertauschen von *p1* und *p2* und dann vorgehen wie Fall 4

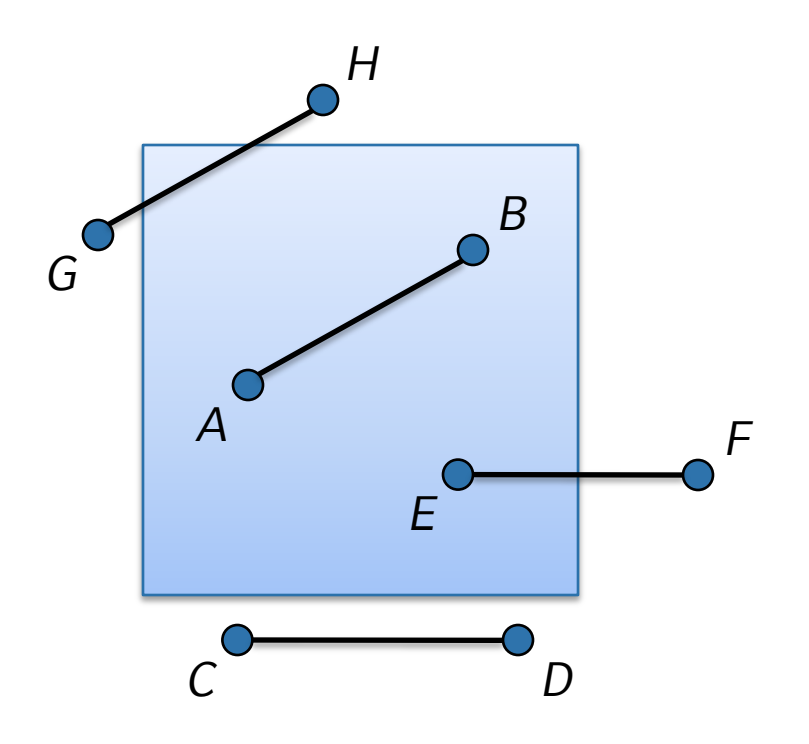

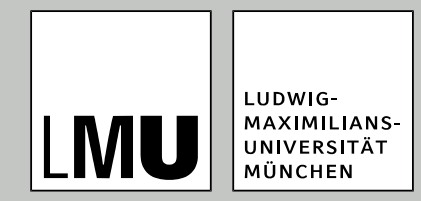

 Test, ob Punkt *p* im achsenparallelen Rechteck  $(x_{\text{min}}, x_{\text{max}}, y_{\text{min}}, y_{\text{max}})$ :

```
If (p(x)>=xmin && p(x)<=xmax && p(y)>=ymin && 
p(y)<=ymax)
```

```
inside = true;
```
- Schnittpunktberechnungen:
	- 1. Identifizieren der geschnittenen Rechteckkante Tests separat durchführen, ggf. kommen zwei Kanten in Frage (siehe EF)
	- 2. Schnittpunktberechnung mit dieser (diesen) Kante(n)

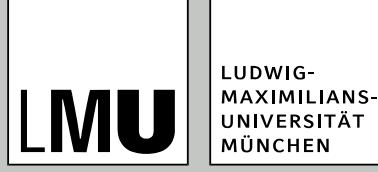

- Cohen-Sutherland-Algorithmus: Bestimme für jeden Eckpunkt (*x*, *y*) ein Bitfeld (outcode), das angibt, ob Eckpunkt jenseits des entsprechenden Wertes ist.
- **1.** Bit:  $y > y_{max}$
- 2. Bit:  $y < y_{\text{min}}$ ,
- $\bullet$  3. Bit:  $x > x_{\text{max}}$
- $\bullet$  4. Bit:  $x < x_{\min}$

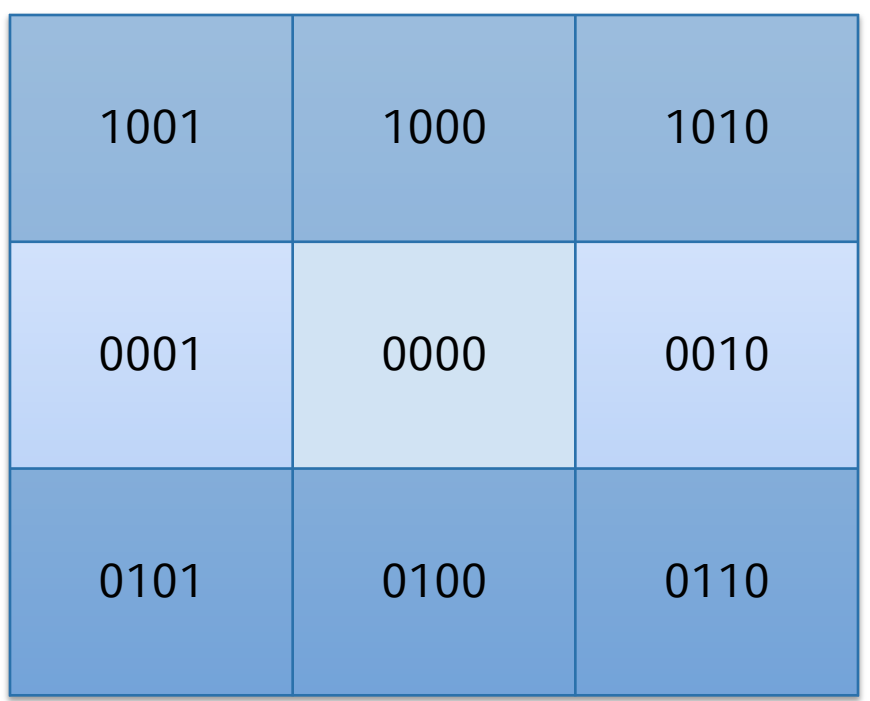

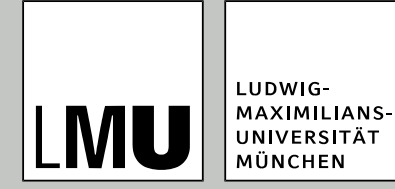

- Cohen-Sutherland-Algorithmus:
- outcode (p1) und outcode (p2) seien die Bitfelder der Eckpunkte:
- **if (outcode (p1) == 0000 && outcode (p2) == 0000) accept; //p1 und p2 innerhalb**
- if (outcode (p1) & outcode (p2) != 0000) // bitweises "und" **reject;**
- **if (outcode (p1) | outcode (p2) != 0000) // bitweises oder calculate\_intersection (p1, p2, x\_min, x\_max, y\_min, y\_max);**
- **Schnittpunktberechnung hängt von der Linienrepräsentation ab.** Parametrische Darstellung günstig, weil keine Sonderfälle (z. B. vertikale Linien) auftreten.

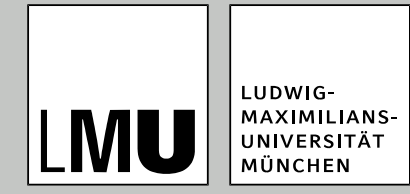

#### **Parametrische Liniendarstellung:**

 $p(t) = (1 - t) p_1 + t p_2$ 

Für *t* ≥ 0 und *t* ≤ 1 → Linie von  $p_1$  zu  $p_2$ .

Wenn es einen Schnittpunkt *schn* zwischen ( $p_1$ ,  $p_2$ ) und einer Rechteckkante ( $r_1$ ,  $r_2$ ) gibt, dann gibt es Parameter *s* und *t*, mit *s* in (0, 1) und *t* in (0, 1) so dass

*schn* =  $(1 - s)$   $r_1 + s$   $r_2 = p(t)$ .

**Lösung:** Gleichungen für *x* und *y*-Komponente der Punkte aufstellen und gleichsetzen (2 Gleichungen; 2 Unbekannte)

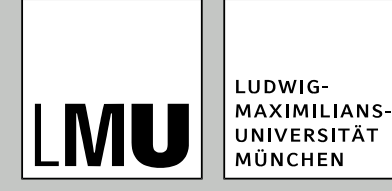

- **Beispiel:** Schnittpunkt-Berechnung der Linie (x<sub>1</sub>, y<sub>1</sub>) (*x*<sub>2</sub>, *y*<sub>2</sub>) mit der unteren Rechteck-Kante ( $x_{\text{min}}$ ,  $y_{\text{min}}$ )  $(x_{\text{max}}, y_{\text{min}})$
- Schnittpunkt-Berechnung an horizontalen und vertikalen Kanten vereinfacht sich

$$
\begin{vmatrix}\n1 & (1-t)x_1 + tx_2 = (1-s)x_{min} + sx_{max} \\
11 & (1-t)y_1 + ty_2 = (1-s)y_{min} + sy_{max} \\
(1-t)y_1 + ty_2 = y_{min} \\
t - y_1 + ty_2 = y_{min} - 1 \\
t = \frac{y_{min} - y_1}{y_2 - y_1}\n\end{vmatrix}
$$

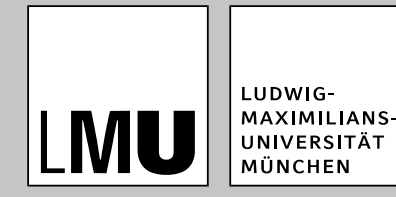

- Clipprozedur für eine Linie (*x*<sub>1</sub>, *y*<sub>1</sub>) (*x*<sub>2</sub>, *y*<sub>2</sub>) an einem Rechteck erzeugt neue Linie (*x*<sub>3</sub>, *y*<sub>3</sub>) (*x*<sub>4</sub>, *y*<sub>4</sub>), wobei
	- $(x_3, y_3)$  und  $(x_1, y_1)$  sowie
	- $(x_2, y_2)$  und  $(x_4, y_4)$

gleich sein können

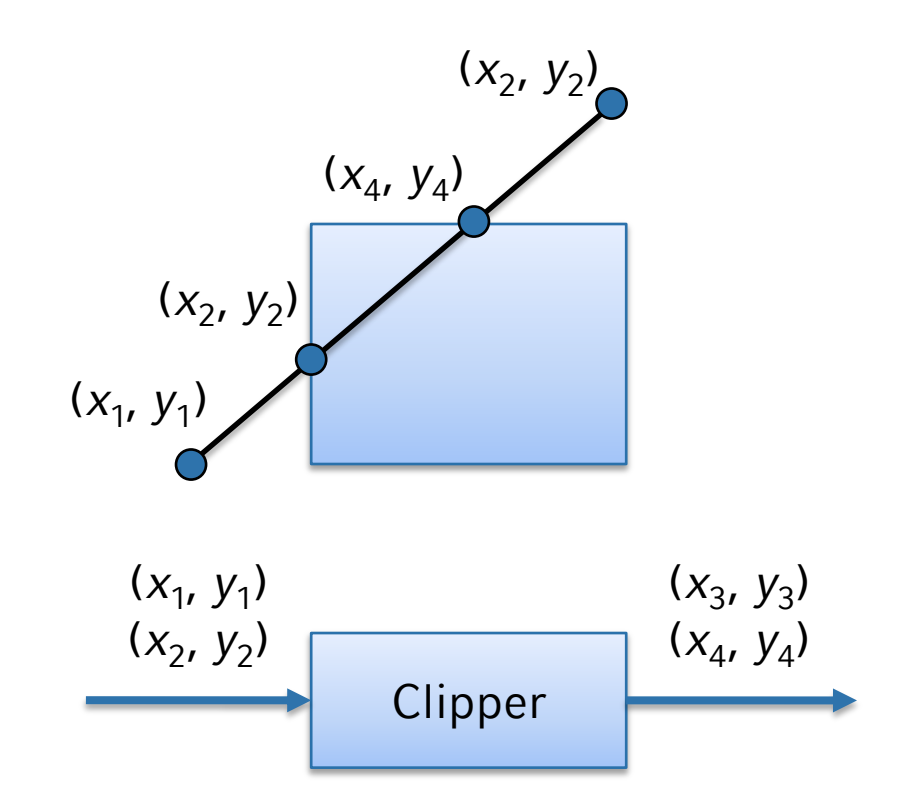

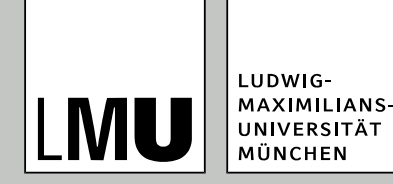

## **Clippen von Polygonen an Rechtecken**

- Grundsätzlich kann das Clippen von Polygonen (p<sub>1</sub>, p<sub>2</sub>, ..., p<sub>n</sub>) an Rechtecken durch sukzessives Clippen der Linien  $(p_i, p_{i+1})$ durchgeführt werden.
- **Problem:** Konkave Polygone → Durch Clippen kann ein konkaves Polygon in mehrere Polygone zerfallen.
- **Lösungsmöglichkeiten:**
	- Unterteilung des Polygons in konvexe Polygone (z. B. Triangulierung) oder
	- $\blacksquare$  Einführen von zusätzlichen Kanten

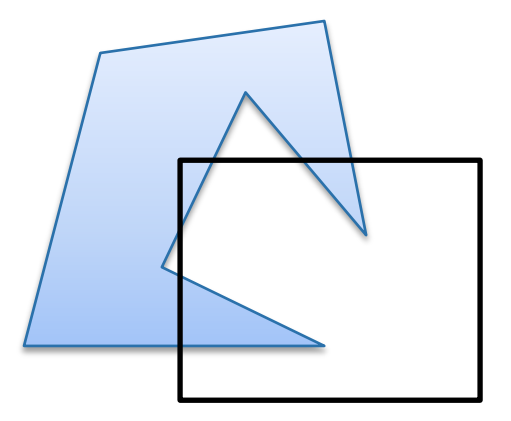

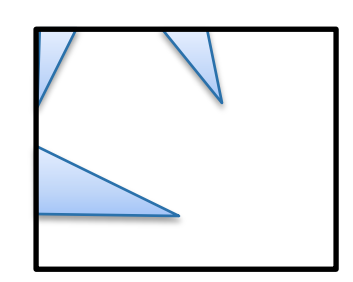

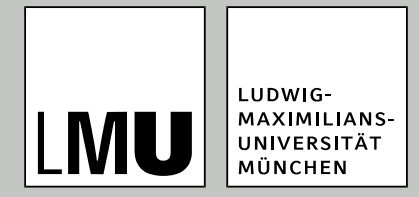

#### **Clippen von konkaven Polygonen**

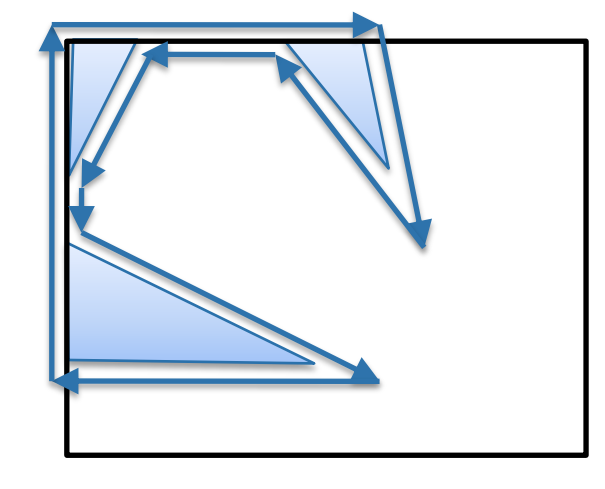

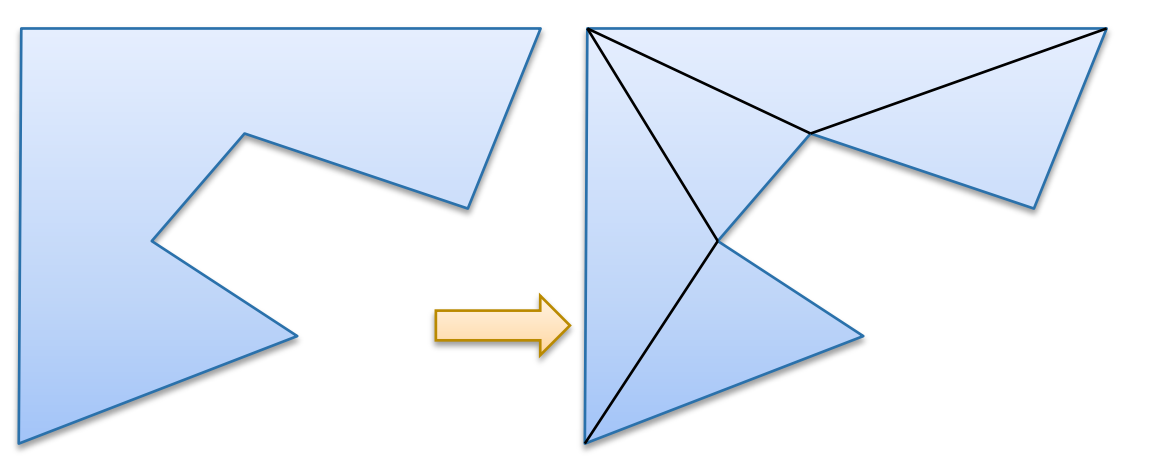

Einfügen von zusätzlichen Kanten, um geschlossenes Polygon zu repräsentieren

Triangulierung eines konkaven Polygons. Zusammenhang zwischen Dreiecken und Polygon muss repräsentiert werden

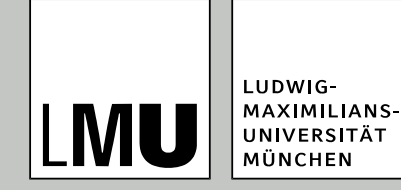

- Wesentlicher Unterschied zwischen 2D und 3D:
- 2D: Schnittpunktberechnungen zwischen zwei Linien (Clipgeometrie durch Begrenzungslinien charakterisiert)
- 3D: Schnittpunkte liegen i. a. nicht auf den Kanten der Clipgeometrie. Schnittpunktberechnungen zwischen Linien und Flächen.

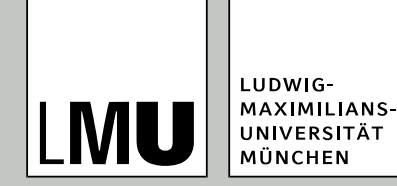

**• Erweiterung des Cohen-**Sutherland-Algorithmus durch Ergänzen der Bitfelder pro Eckpunkt (zwei zusätzliche Bits repräsentieren Vergleich mit  $z_{\text{min}}$  und  $z_{\text{max}}$ )

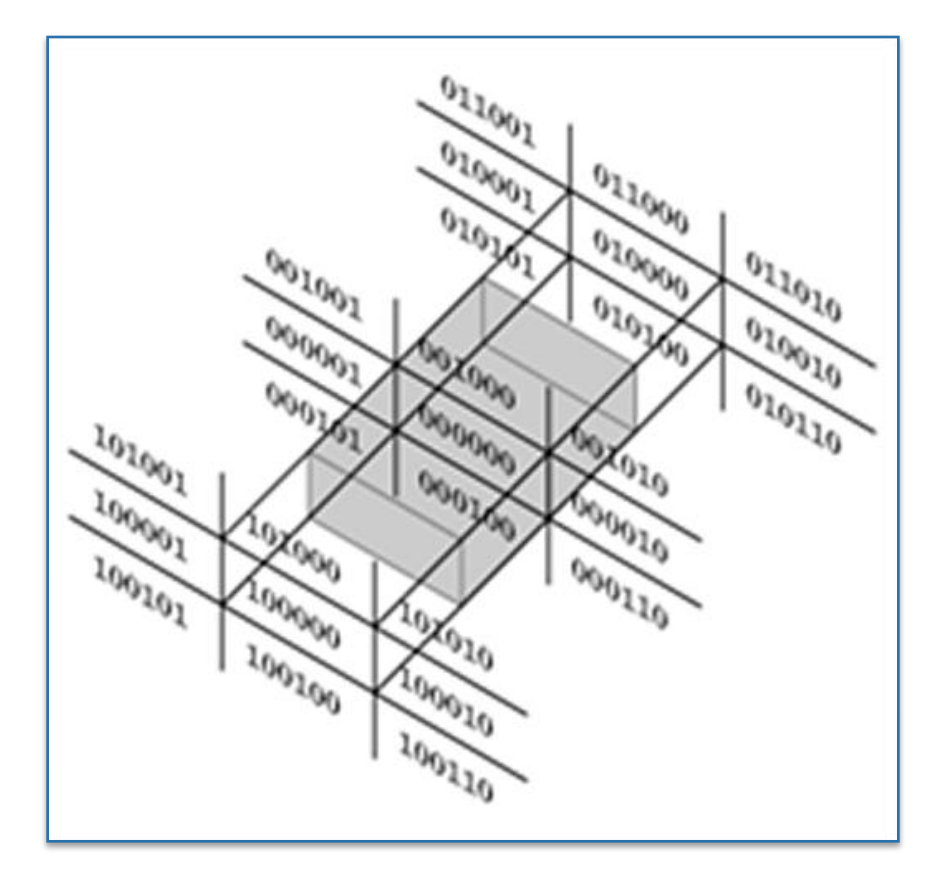

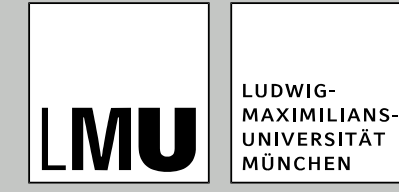

**• Für Schnittpunkt-Berechnung** in parametrischer Form wird eine 3. Gleichung ergänzt, die sich auf die *z*-Koordinaten bezieht.

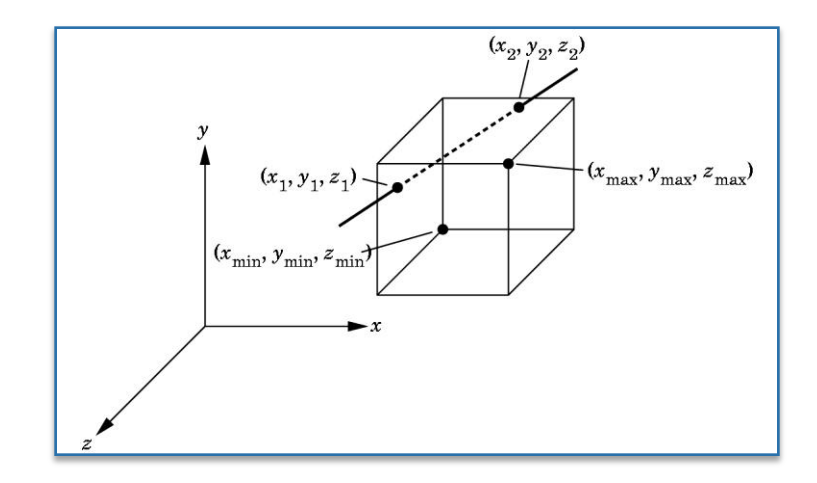

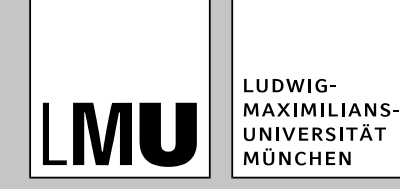

- Clippen von Linien gegen achsenparallele Quader (Sichtbereich bei der Parallelprojektion). Vereinfachung wie im 2D-Fall.
- Clippen von Linien gegen Pyramidenstumpf (perspekt. Projektion): Scherung des Sichtkörpers  $\rightarrow$  achsenparalleler Quader entsteht.
- Bei einer Pipeline-Architektur wird sukzessive gegen die sechs Begrenzungsflächen eines Quaders getestet.

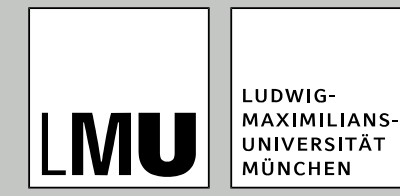

## **Effizientes Clippen komplexer geometrischer Objekte**

- Schnittpunktberechnungen sind sehr aufwändig für
	- Große Polygone
	- Parametrische Kurven
	- Text
- Intern wird Text häufig durch parametrische Kurven repräsentiert (Skalierbarkeit) und diese werden in Polygone umgewandelt.
- Schnittpunktberechnungen sind sehr effizient für einfache Formen (Kugeln, Quader).
- Effiziente Verfahren nutzen einfache (konvexe) Formen als Hüllkörper und testen, ob Hüllkörper geclippt werden muss.
- Nur wenn Hüllkörper teilweise innerhalb und teilweise außerhalb der Clipgeometrie ist, werden aufwändigere Tests durchgeführt (Raytracing).
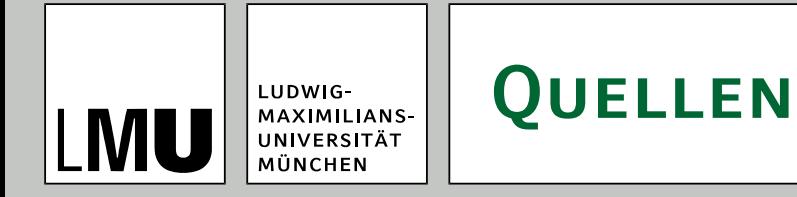

- Foley, van Dam, Feiner, Hughes. *Computer Graphics, Principles and Practice*. Zweite Auflage, Addison Wesley. ISBN 0-201-84840-6.
- Bernhard Preim. *Computergraphik 1*. Universität Magdeburg, Vorlesungsskript, Juli 2005.